# Package 'EFAtools'

July 13, 2020

<span id="page-0-0"></span>Title Fast and Flexible Implementations of Exploratory Factor Analysis Tools

Version 0.1.1

Description Provides functions to perform exploratory factor analysis (EFA) procedures and compare their solutions. The goal is to provide state-of-the-art factor retention methods and a high degree of flexibility in the EFA procedures. This way, for example, implementations from R 'psych' and 'SPSS' can be compared. Moreover, functions for Schmid-Leiman transformation and the computation of omegas are provided. To speed up the analyses, some of the iterative procedures, like principal axis factoring (PAF), are implemented in C++.

**Depends** R  $(>= 3.6.0)$ 

License GPL-3

Encoding UTF-8

LazyData true

RoxygenNote 7.1.0

Imports lavaan, psych, crayon, stringr, stats, ggplot2, tibble, magrittr, dplyr, cli, Rcpp, viridisLite, graphics, future.apply, future, GPArotation, checkmate

LinkingTo Rcpp, RcppArmadillo

Suggests testthat, knitr, rmarkdown, microbenchmark

VignetteBuilder knitr

NeedsCompilation yes

Author Markus Steiner [aut, cre], Silvia Grieder [aut], William Revelle [ctb], Max Auerswald [ctb], Morten Moshagen [ctb], John Ruscio [ctb], Brendan Roche [ctb], Urbano Lorenzo-Seva [ctb], David Navarro-Gonzalez [ctb]

Maintainer Markus Steiner <markus.d.steiner@gmail.com>

Repository CRAN

Date/Publication 2020-07-13 15:50:18 UTC

# R topics documented:

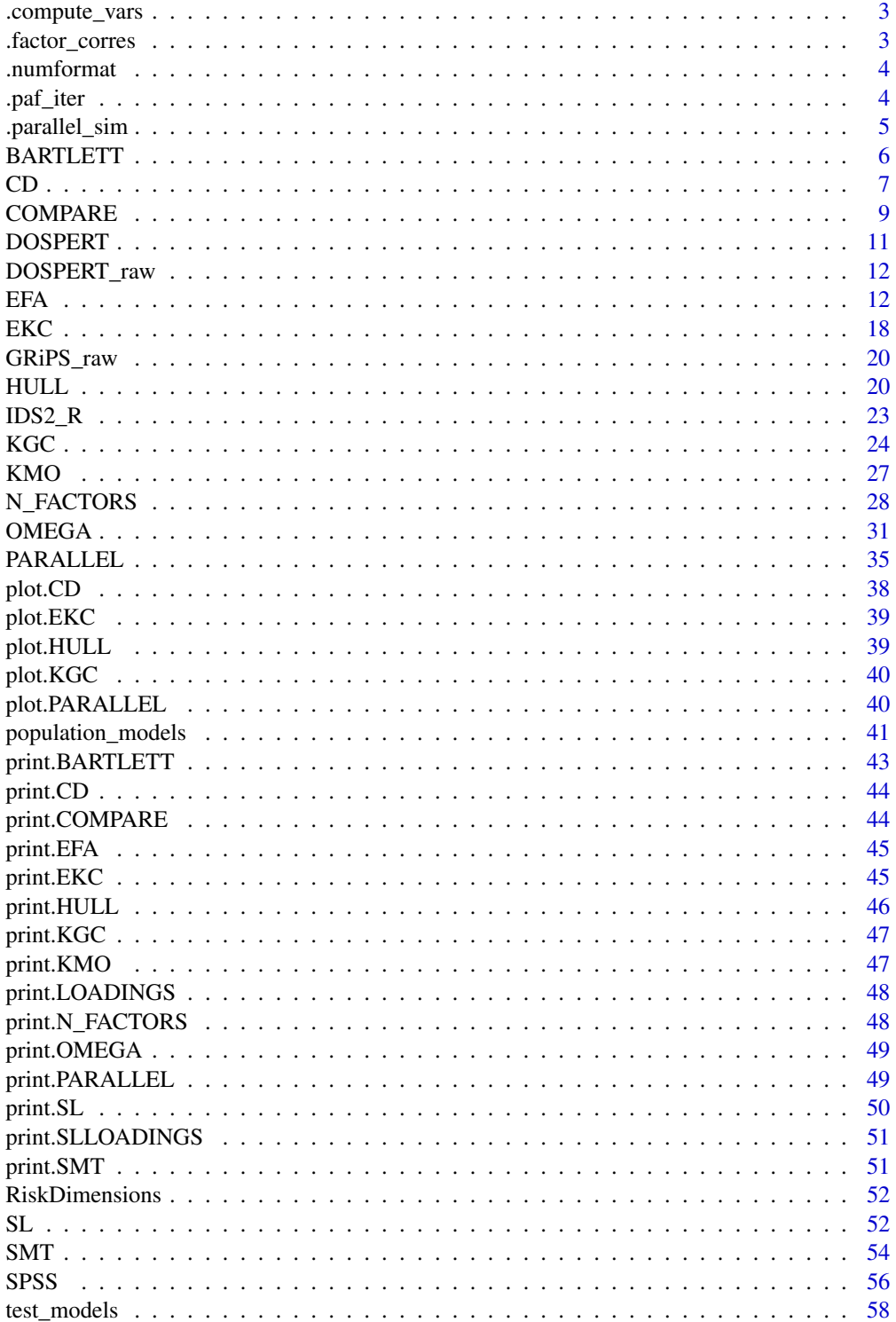

## <span id="page-2-0"></span>.compute\_vars 3

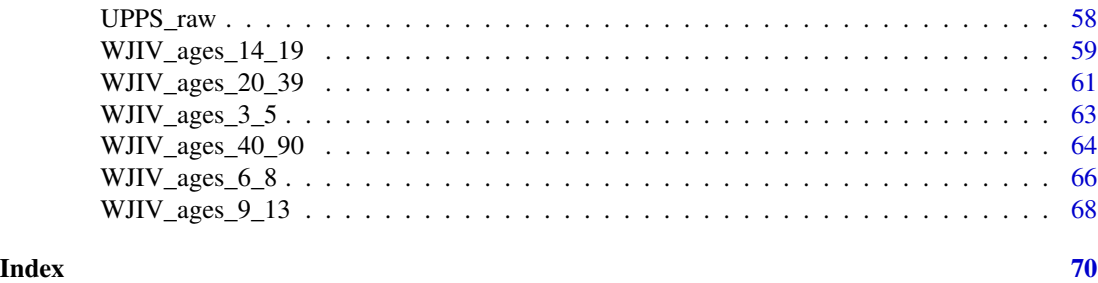

.compute\_vars *Compute explained variances from loadings*

## Description

From unrotated loadings compute the communalities and uniquenesses for total variance. Compute explained variances per factor from rotated loadings (and factor intercorrelations Phi if oblique rotation was used).

## Usage

.compute\_vars(L\_unrot, L\_rot, Phi = NULL)

## Arguments

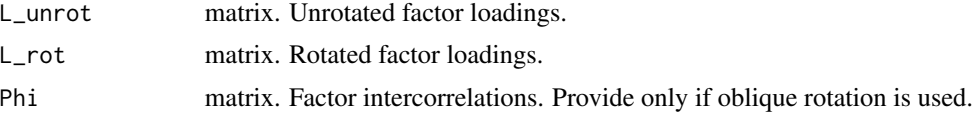

## Value

A matrix with sum of squared loadings, proportion explained variance from total variance per factor, same as previous but cumulative, Proportion of explained variance from total explained variance, and same as previous but cumulative.

.factor\_corres *Perform the iterative PAF procedure*

## Description

Function called from within PAF so usually no call to this is needed by the user. Provides a C++ implementation of the PAF procedure

### Usage

```
factor_corres(x, y, thresh = 0.3)
```
## <span id="page-3-0"></span>Arguments

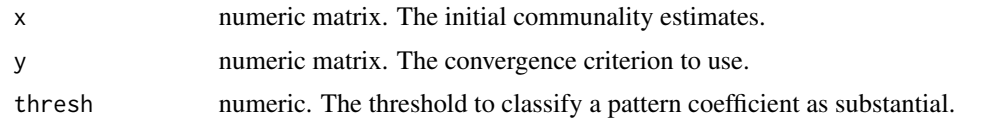

.numformat *Format numbers for print method*

### Description

Helper function used in the print method for class LOADINGS and SLLOADINGS. Strips the 0 in front of the decimal point of a number if number  $\lt 1$ , only keeps the first digits number of digits, and adds an empty space in front of the number if the number is positive. This way all returned strings (except for those > 1, which are exceptions in LOADINGS) have the same number of characters.

## Usage

 $numformat(x, digits = 2, print\_zero = FALSE)$ 

### Arguments

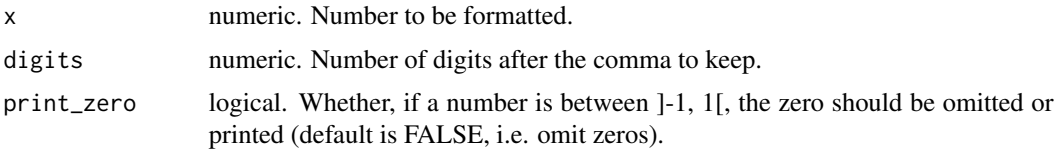

## Value

A formated number

.paf\_iter *Perform the iterative PAF procedure*

## Description

Function called from within PAF so usually no call to this is needed by the user. Provides a C++ implementation of the PAF procedure

## Usage

.paf\_iter(h2, criterion, R, n\_fac, abs\_eig, crit\_type, max\_iter)

## <span id="page-4-0"></span>.parallel\_sim 5

## Arguments

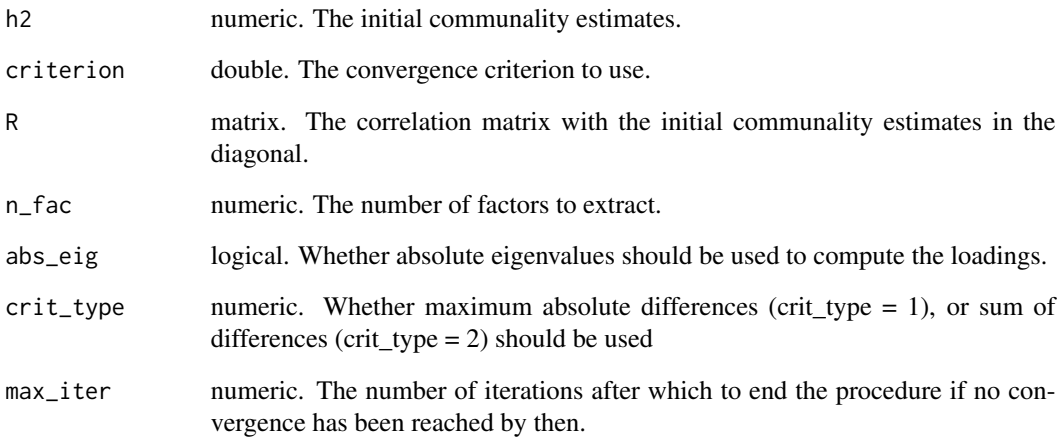

## .parallel\_sim *Parallel analysis on simulated data.*

## Description

Function called from within PARALLEL so usually no call to this is needed by the user. Provides a C++ implementation of the PARALLEL simulation procedure

## Usage

.parallel\_sim(n\_datasets, n\_vars, N, eigen\_type)

## Arguments

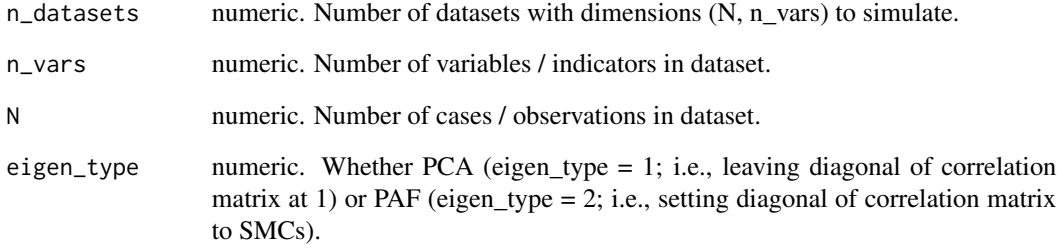

<span id="page-5-1"></span><span id="page-5-0"></span>

This function tests whether a correlation matrix is significantly different from an identity matrix (Bartlett, 1951). If the Bartlett's test is not significant, the correlation matrix is not suitable for factor analysis because the variables show too little covariance.

### Usage

```
BARTLETT(
  x,
 N = NA,
  use = c("pairwise.complete.obs", "all.obs", "complete.obs", "everything",
    "na.or.complete"),
  cor_method = c("pearson", "spearman", "kendall")
)
```
## Arguments

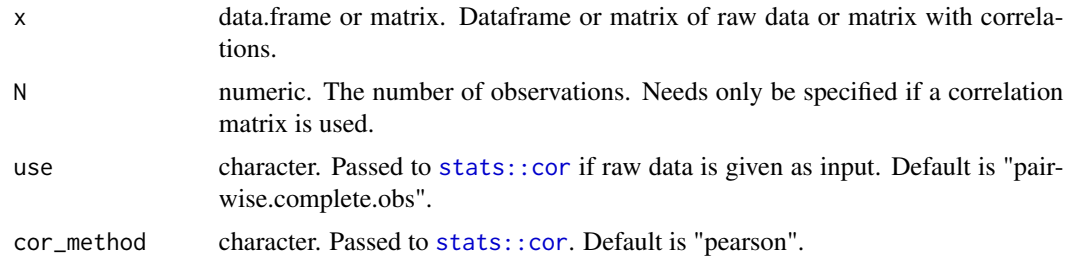

## Details

Bartlett (1951) proposed this statistic to determine a correlation matrix' suitability for factor analysis. The statistic is approximately chi square distributed with  $df = \frac{p(p-1)}{2}$  $\frac{2^{n-1}}{2}$  and is given by

 $chi^2 = -log(det(R))(N - 1 - (2*p + 5)/6)$ 

where  $det(R)$  is the determinant of the correlation matrix, N is the sample size, and p is the number of variables.

This tests requires multivariate normality. If this condition is not met, the Kaiser-Meyer-Olkin criterion ([KMO](#page-26-1)) can still be used.

This function was heavily influenced by the [psych::cortest.bartlett](#page-0-0) function from the psych package.

The BARTLETT function can also be called together with the ([KMO](#page-26-1)) function and with factor retention criteria in the [N\\_FACTORS](#page-27-1) function.

## <span id="page-6-0"></span>Value

A list containing

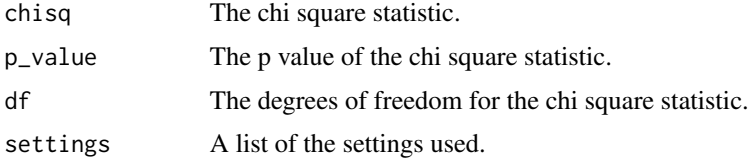

## Source

Bartlett, M. S. (1951). The effect of standardization on a Chi-square approximation in factor analysis. Biometrika, 38, 337-344.

## See Also

[KMO](#page-26-1) for another measure to determine suitability for factor analysis.

[N\\_FACTORS](#page-27-1) as a wrapper function for this function, [KMO](#page-26-1) and several factor retention criteria.

## Examples

BARTLETT(test\_models\$baseline\$cormat, N = 500)

<span id="page-6-1"></span>

### CD *Comparison Data*

## Description

Factor retention method introduced by Ruscio and Roche (2012). The code was adapted from the CD code by Auerswald and Moshagen (2017) available at [https://osf.io/x5cz2/?view\\_only=](https://osf.io/x5cz2/?view_only=d03efba1fd0f4c849a87db82e6705668) [d03efba1fd0f4c849a87db82e6705668](https://osf.io/x5cz2/?view_only=d03efba1fd0f4c849a87db82e6705668)

## Usage

```
CD(
  x,
  n_factors_max = NA,
  N_{pop} = 10000,
 N_samples = 500,
  alpha = 0.3,
  use = c("pairwise.complete.obs", "all.obs", "complete.obs", "everything",
    "na.or.complete"),
  cor_method = c("pearson", "spearman", "kendall"),
  max\_iter = 50)
```
## <span id="page-7-0"></span>**Arguments**

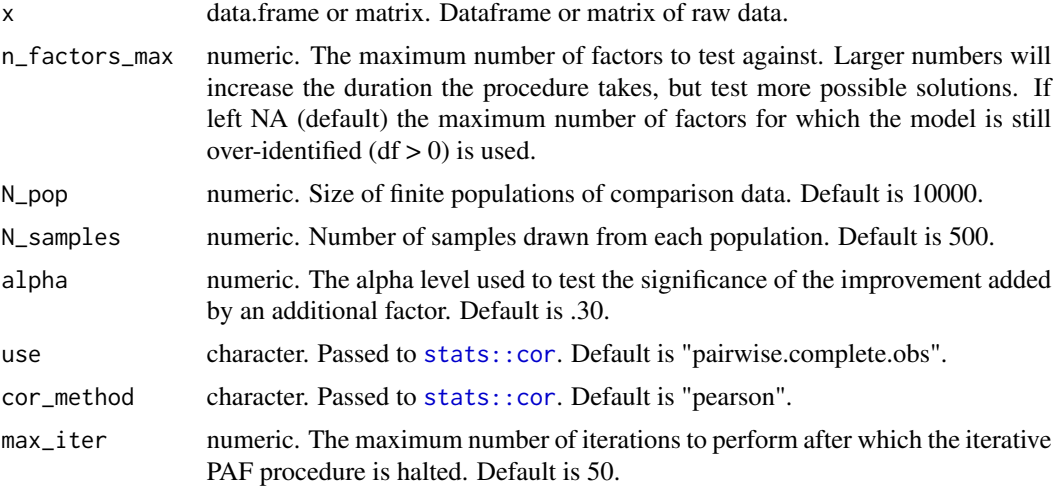

## Details

"Parallel analysis (PA) is an effective stopping rule that compares the eigenvalues of randomly generated data with those for the actual data. PA takes into account sampling error, and at present it is widely considered the best available method. We introduce a variant of PA that goes even further by reproducing the observed correlation matrix rather than generating random data. Comparison data (CD) with known factorial structure are first generated using 1 factor, and then the number of factors is increased until the reproduction of the observed eigenvalues fails to improve significantly" (Ruscio & Roche, 2012, p. 282).

The CD implementation here is based on the code by Ruscio and Roche (2012), but is slightly adapted to increase speed by performing the principal axis factoring using a C++ based function.

The CD function can also be called together with other factor retention criteria in the [N\\_FACTORS](#page-27-1) function.

### Value

A list of class CD containing

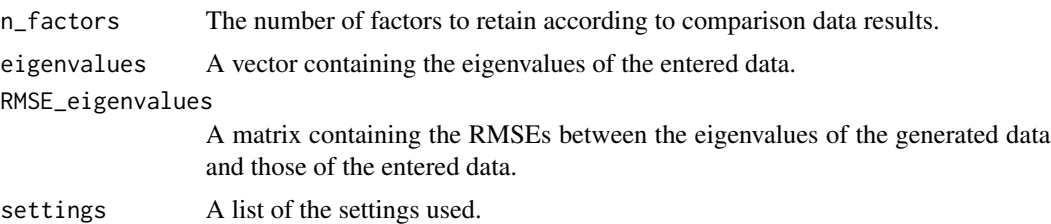

## Source

Auerswald, M., & Moshagen, M. (2019). How to determine the number of factors to retain in exploratory factor analysis: A comparison of extraction methods under realistic conditions. Psychological Methods, 24(4), 468–491. https://doi.org/10.1037/met0000200

### <span id="page-8-0"></span>COMPARE 9

Ruscio, J., & Roche, B. (2012). Determining the number of factors to retain in an exploratory factor analysis using comparison data of known factorial structure. Psychological Assessment, 24, 282–292. doi: 10.1037/a0025697

### See Also

Other factor retention criteria: [EKC](#page-17-1), [HULL](#page-19-1), [KGC](#page-23-1), [PARALLEL](#page-34-1), [SMT](#page-53-1)

[N\\_FACTORS](#page-27-1) as a wrapper function for this and all the above-mentioned factor retention criteria.

### Examples

# determine n factors of the GRiPS CD(GRiPS\_raw) # determine n factors of the DOSPERT risk subscale CD(DOSPERT\_raw)

<span id="page-8-1"></span>COMPARE *Compare two vectors or matrices (communalities or loadings)*

## Description

The function takes two objects of the same dimensions containing numeric information (loadings or communalities) and returns a list of class COMPARE containing summary information of the differences of the objects.

## Usage

```
COMPARE(
  x,
 y,
  reorder = c("congruence", "names", "none"),
  corres = TRUE,
  thresh = 0.3,
  digits = 4,
 m_{red} = 0.001,
  range_red = 0.001,
  round_red = 3,
  print\_diff = TRUE,
 na.rm = FALSE,
  x\_{labels} = c("x", "y"),
 plot = TRUE,
 plot_{red} = 0.01)
```
## Arguments

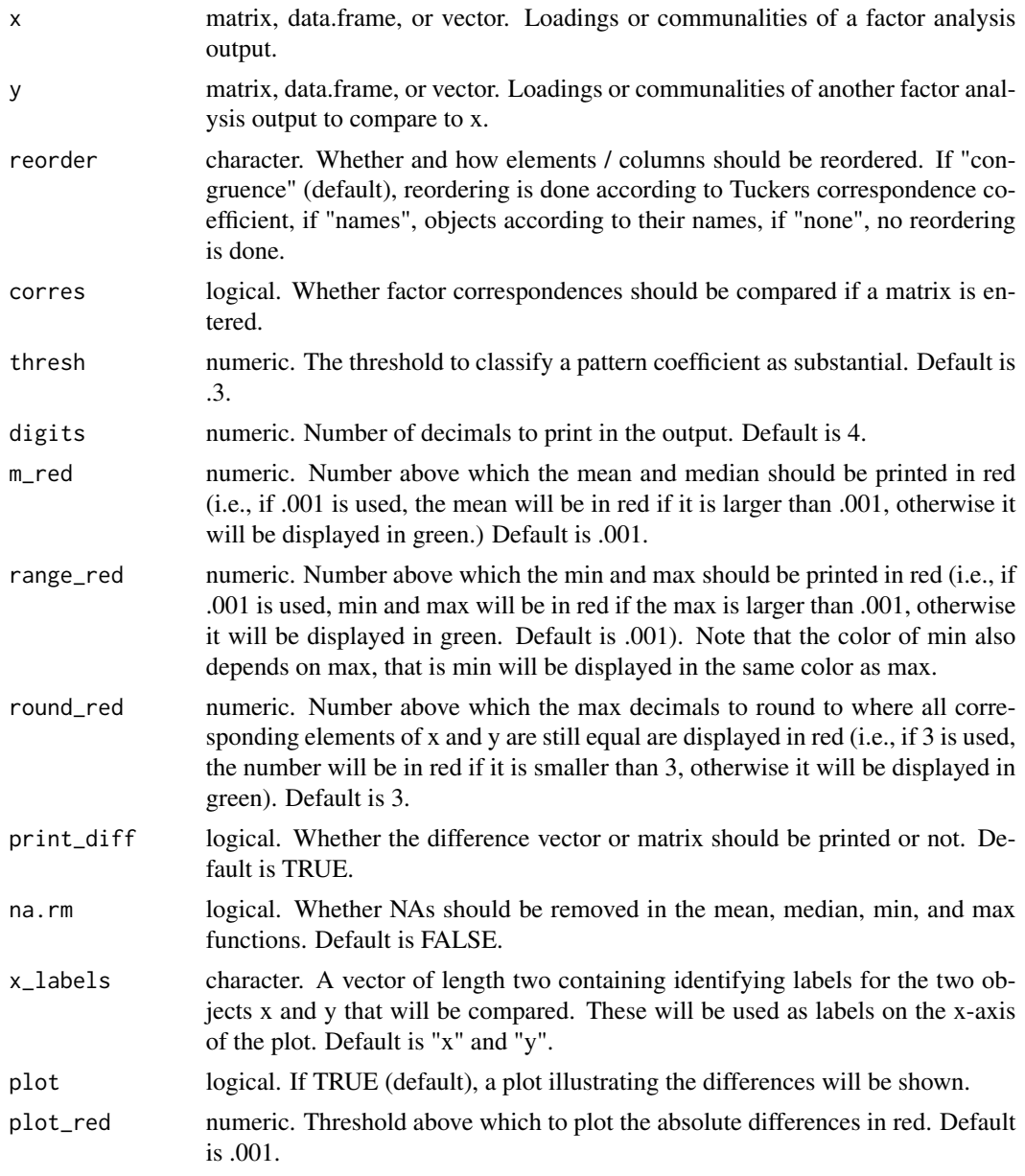

## Value

A list of class COMPARE containing summary statistics on the differences of x and y.

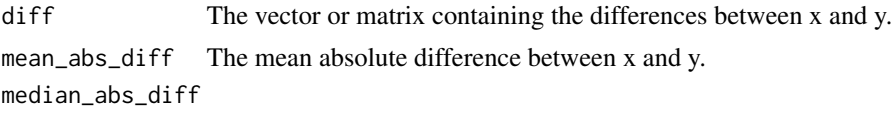

The median absolute difference between x and y.

### <span id="page-10-0"></span>DOSPERT 11

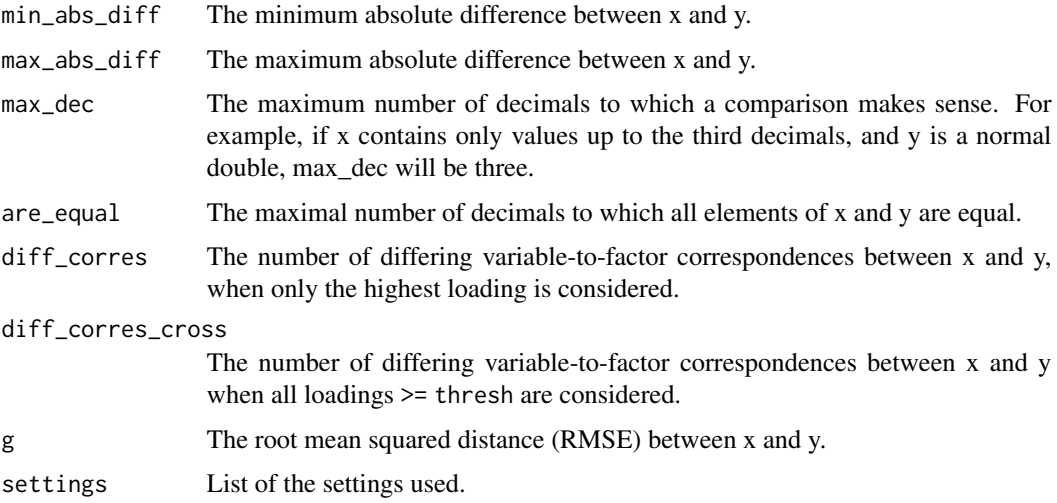

### Examples

```
# A type SPSS EFA to mimick the SPSS implementation
EFA_SPSS_6 <- EFA(test_models$case_11b$cormat, n_factors = 6, type = "SPSS")
# A type psych EFA to mimick the psych::fa() implementation
EFA_psych_6 <- EFA(test_models$case_11b$cormat, n_factors = 6, type = "psych")
```

```
# compare the two
COMPARE(EFA_SPSS_6$unrot_loadings, EFA_psych_6$unrot_loadings,
```
x\_labels = c("SPSS", "psych"))

DOSPERT *DOSPERT*

## Description

A list containing the the bivariate correlations (cormat) of the 40 items of the Domain Specific Risk Taking Scale (DOSPERT; Weber, Blais, & Betz, 2002) and the sample size (N) based on the publicly available dataset at (<https://osf.io/rce7g>) of the Basel-Berlin Risk Study (Frey et al., 2017). The items measure risk-taking propensity on six different domains: social, recreational, gambling, health/ safety, investment, and ethical.

### Usage

DOSPERT

### Format

An object of class list of length 2.

## Source

Weber, E. U., Blais, A.-R., & Betz, N. E. (2002). A domain specific risk-attitude scale: Measuring risk perceptions and risk behaviors. Journal of Behavioral Decision Making, 15(4), 263–290. doi: 10.1002/bdm.414

Frey, R., Pedroni, A., Mata, R., Rieskamp, J., & Hertwig, R. (2017). Risk preference shares the psychometric structure of major psychological traits. Science Advances, 3, e1701381.

<https://osf.io/rce7g>

DOSPERT\_raw *DOSPERT\_raw*

## **Description**

A data.frame containing responses to the risk subscale of the Domain Specific Risk Taking Scale (DOSPERT; Weber, Blais, & Betz, 2002) based on the publicly available dataset (at [https://osf.](https://osf.io/pjt57/) [io/pjt57/](https://osf.io/pjt57/)) by Frey, Duncan, and Weber (2020). The items measure risk-taking propensity on six different domains: social, recreational, gambling, health/ safety, investment, and ethical.

### Usage

DOSPERT\_raw

## Format

An object of class data. frame with 3123 rows and 30 columns.

### Source

Blais, A.-R., & Weber, E. U. (2002). A domain-specific risk-taking (DOSPERT) scale for adult populations. Judgment and Decision Making, 15(4), 263–290. doi: 10.1002/bdm.414

Frey, R., Duncan, S. M., & Weber, E. U. (2020). Towards a typology of risk preference: Four risk profiles describe two thirds of individuals in a large sample of the U.S. population. PsyArXiv Preprint. doi:10.31234/osf.io/yjwr9

<span id="page-11-1"></span>EFA *Exploratory factor analysis (EFA)*

### Description

This function does an EFA with either PAF, ML, or ULS with or without subsequent rotation. All arguments with default value NULL can be left to default if type is set to one of "EFAtools", "SPSS", or "psych". The respective specifications are then handled according to the specified type (see details). For all rotations except varimax and promax, the GPArotation package is needed.

<span id="page-11-0"></span>

## <span id="page-12-0"></span>Usage

```
EFA(
 x,
 n_factors,
 N = NA,
 method = c("PAF", "ML", "ULS"),rotation = c("none", "varimax", "equamax", "quartimax", "geominT", "bentlerT",
  "bifactorT", "promax", "oblimin", "quartimin", "simplimax", "bentlerQ", "geominQ",
   "bifactorQ"),
  type = c("EFAtools", "psych", "SPSS", "none"),
  max\_iter = NULL,init_comm = NULL,
 criterion = NULL,
 criterion_type = NULL,
  abs_eigen = NULL,
 use = c("pairwise.complete.obs", "all.obs", "complete.obs", "everything",
    "na.or.complete"),
  k = NULL,kaiser = TRUE,
 P_type = NULL,
 precision = NULL,
 order_type = NULL,
  start_method = c("factanal", "psych"),
  cor_method = c("pearson", "spearman", "kendall"),
  ...
\mathcal{L}
```
## Arguments

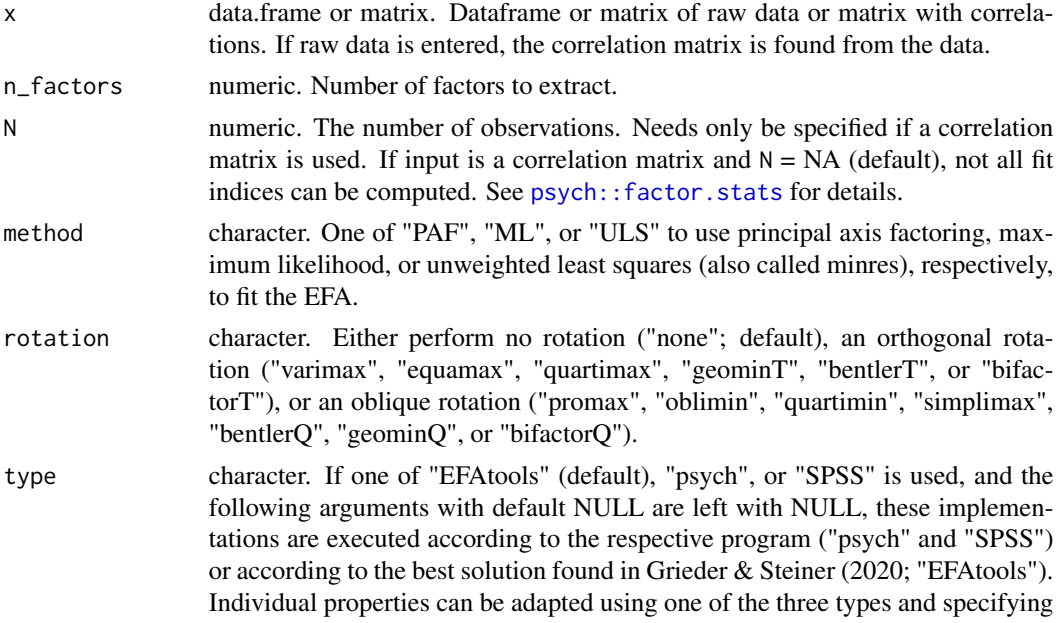

<span id="page-13-0"></span>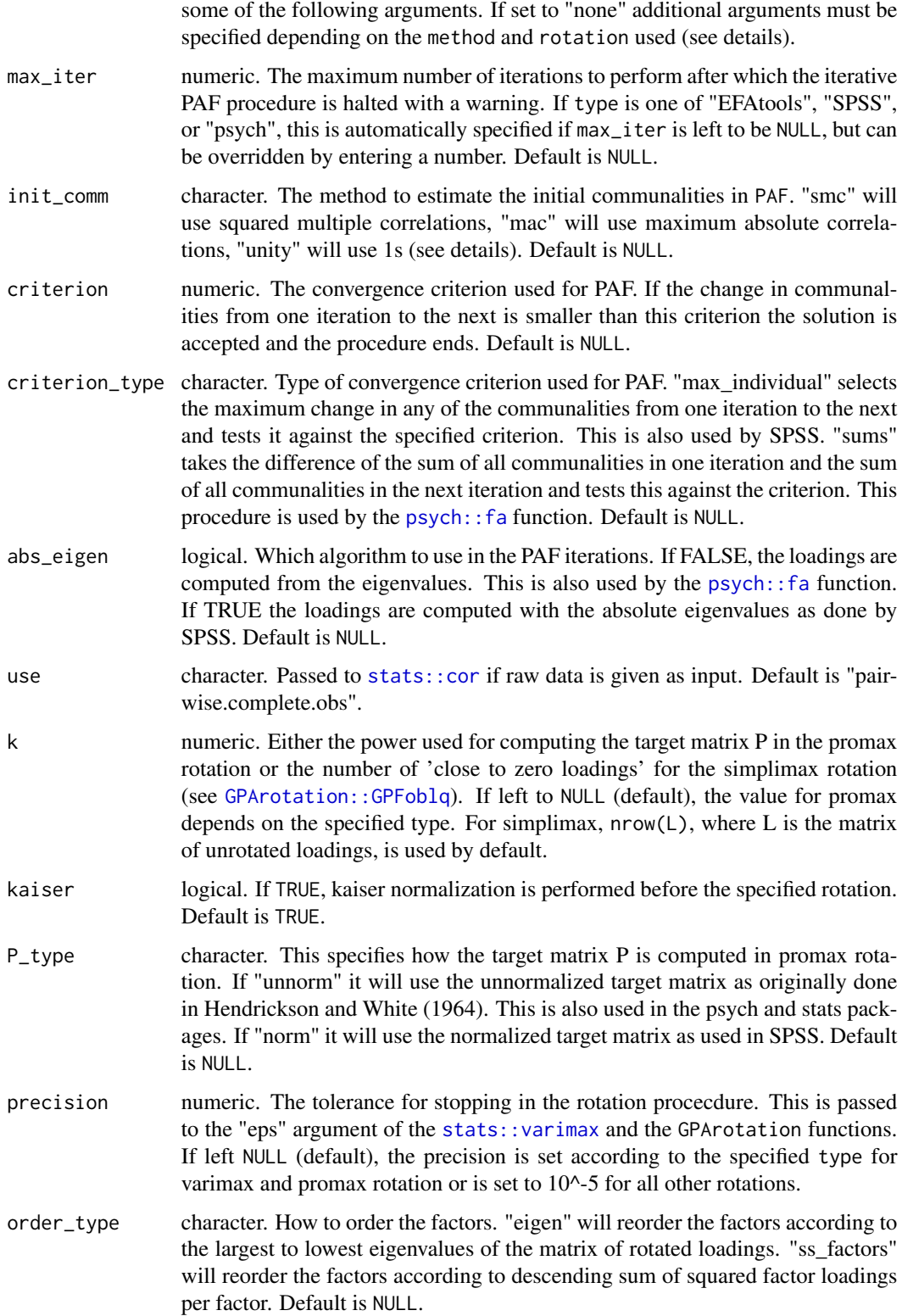

<span id="page-14-0"></span>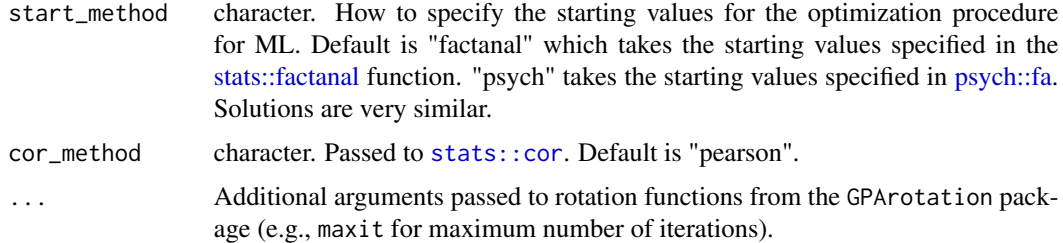

### Details

There are two main ways to use this function. The easiest way is to use it with a specified type (see above), which sets most of the other arguments accordingly. Another way is to use it more flexibly by explicitly specifying all arguments used and set type to "none" (see examples). A mix of the two can also be done by specifying a type as well as additional arguments. However, this will throw warnings to avoid unintentional deviations from the implementations according to the specified type.

The type argument is evaluated for PAF and for all rotations (mainly important for the varimax and promax rotations). The type-specific settings for these functions are detailed below.

For PAF, the values of init\_comm, criterion, criterion\_type, and abs\_eigen depend on the type argument.

type = "EFAtools" will use the following argument specification: init\_comm = "mac", criterion = .001,criterion\_type = "sums",abs\_eigen = TRUE.

type = "psych" will use the following argument specification: init\_comm = "smc", criterion = .001,criterion\_type = "sums",abs\_eigen = FALSE.

type = "SPSS" will use the following argument specification: init\_comm = "smc",criterion = .001,criterion\_type = "max\_individual",abs\_eigen = TRUE.

If SMCs fail, SPSS takes "mac". However, as SPSS takes absolute eigenvalues, this is hardly ever the case. Psych, on the other hand, takes "unity" if SMCs fail. The EFAtools type setting combination was the best in terms of accuracy and number of Heywood cases compared to all the other setting combinations tested in simulation studies in Grieder  $\&$  Steiner (2020), which is why this type is used as a default here.

For varimax, the values of precision and order\_type depend on the type argument.

type = "EFAtools" will use the following argument specification: precision = 1e-5,order\_type = "eigen".

type = "psych" will use the following argument specification: precision = 1e-5, order\_type = "eigen".

type = "SPSS" will use the following argument specification: precision = 1e-10, order\_type = "ss\_factors".

For promax, the values of P\_type, precision, order\_type, and k depend on the type argument.

type = "EFAtools" will use the following argument specification: P\_type = "unnorm", precision  $= 1e-5$ , order\_type = "eigen",  $k = 3$ .

type = "psych" will use the following argument specification:  $P_t$  = "unnorm", precision =  $1e-5$ , order\_type = "eigen",  $k = 4$ .

<span id="page-15-0"></span>type = "SPSS" will use the following argument specification: P\_type = "norm", precision = 1e-10, order\_type  $=$  "ss\_factors",  $k = 4$ .

The P\_type argument can take two values, "unnorm" and "norm". It controls which formula is used to compute the target matrix P in the promax rotation. "unnorm" uses the formula from Hendrickson and White (1964), specifically:  $P = abs(A^(k + 1)) / A$ , where A is the unnormalized matrix containing varimax rotated loadings. "SPSS" uses the normalized varimax rotated loadings. Specifically it used the following formula, which can be found in the SPSS 23 Algorithms manual: P = abs(A / sqrt(rowSums(A^2))) ^(k + 1) \* (sqrt(rowSums(A^2)) / A). As for PAF, the EFAtools type setting combination for promax was the best compared to the other setting combinations tested in simulation studies in Grieder & Steiner (2020).

For all other rotations except varimax and promax, the type argument only controls the order\_type argument with the same values as stated above for the varimax and promax rotations. For these other rotations, the GPArotation package is needed. Additional arguments can also be specified and will be passed to the respective GPArotation function (e.g., maxit to change the maximum number of iterations for the rotation procedure).

The type argument has no effect on ULS and ML. For ULS, no additional arguments are needed. For ML, an additional argument start\_method is needed to determine the starting values for the optimization procedure. Default for this argument is "factanal" which takes the starting values specified in the [stats::factanal](#page-0-0) function.

### Value

A list of class EFA containing (a subset of) the following:

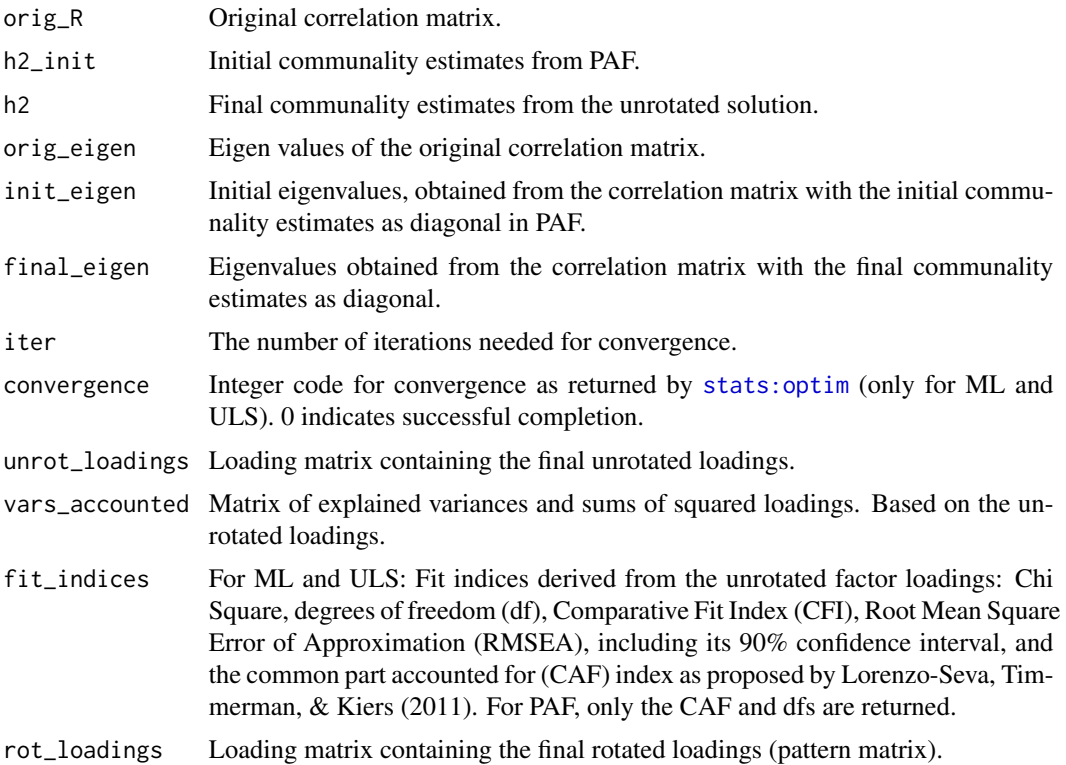

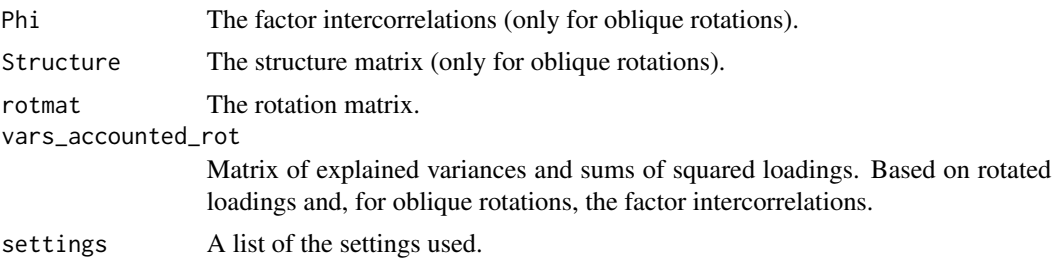

### Source

Grieder, S., & Steiner, M.D. (2020). Algorithmic Jingle Jungle: A Comparison of Implementations of Principal Axis Factoring and Promax Rotation in R and SPSS. Manuscript in Preparation.

Hendrickson, A. E., & White, P. O. (1964). Promax: A quick method for rotation to oblique simple structure. British Journal of Statistical Psychology, 17 , 65–70. doi: 10.1111/j.2044- 8317.1964.tb00244.x

Lorenzo-Seva, U., Timmerman, M. E., & Kiers, H. A. L. (2011). The Hull Method for Selecting the Number of Common Factors, Multivariate Behavioral Research, 46, 340-364, doi: 10.1080/00273171.2011.564527

## Examples

```
# A type EFAtools (as presented in Steiner and Grieder, 2020) EFA
EFAtools_PAF <- EFA(test_models$baseline$cormat, n_factors = 3, N = 500,
                    type = "EFAtools", method = "PAF", rotation = "none")
# A type SPSS EFA to mimick the SPSS implementation (this will throw a warning,
# see below)
SPSS_PAF <- EFA(test_models$baseline$cormat, n_factors = 3, N = 500,
                type = "SPSS", method = "PAF", rotation = "none")
# A type psych EFA to mimick the psych::fa() implementation
psych_PAF <- EFA(test_models$baseline$cormat, n_factors = 3, N = 500,
                 type = "psych", method = "PAF", rotation = "none")
# Use ML instead of PAF with type EFAtools
EFAtools_ML <- EFA(test_models$baseline$cormat, n_factors = 3, N = 500,
                   type = "EFAtools", method = "ML", rotation = "none")
# Use oblimin rotation instead of no rotation with type EFAtools
EFAtools_oblim <- EFA(test_models$baseline$cormat, n_factors = 3, N = 500,
                      type = "EFAtools", method = "PAF", rotation = "oblimin")
# Do a PAF without rotation without specifying a type, so the arguments
# can be flexibly specified (this is only recommended if you know what your
# doing)
PAF_none <- EFA(test_models$baseline$cormat, n_factors = 3, N = 500,
                type = "none", method = "PAF", rotation = "none",
                max_iter = 500, init_comm = "mac", criterion = 1e-4,
                criterion_type = "sums", abs_eigen = FALSE)
```

```
# Add a promax rotation
PAF_pro <- EFA(test_models$baseline$cormat, n_factors = 3, N = 500,
               type = "none", method = "PAF", rotation = "promax",
              max\_iter = 500, init\_comm = "mac", criterion = 1e-4,
               criterion_type = "sums", abs_eigen = FALSE, k = 3,P_type = "unnorm", precision= 1e-5, order_type = "eigen")
```
<span id="page-17-1"></span>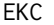

### **Empirical Kaiser Criterion**

### Description

The empirical Kaiser criterion incorporates random sampling variations of the eigenvalues from the Kaiser-Guttman criterion ([KGC](#page-23-1); see Auerswald & Moshagen , 2019; Braeken & van Assen, 2017). The code is based on Auerswald and Moshagen (2019).

### Usage

```
EKC(
  x,
  N = NA,
  use = c("pairwise.complete.obs", "all.obs", "complete.obs", "everything",
    "na.or.complete"),
  cor_method = c("pearson", "spearman", "kendall")
)
```
## Arguments

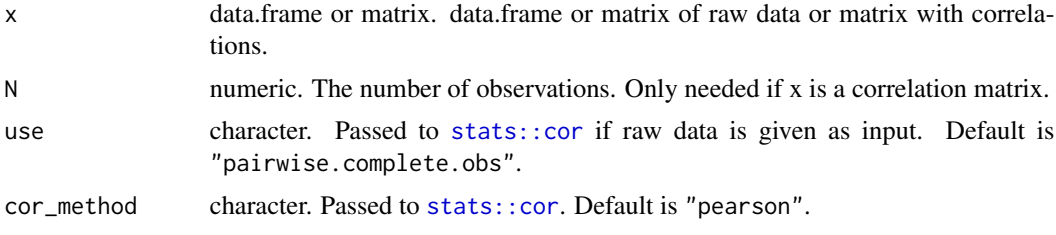

### Details

The Kaiser-Guttman criterion was defined with the intend that a factor should only be extracted if it explains at least as much variance as a single factor (see [KGC](#page-23-1)). However, this only applies to population-level correlation matrices. Due to sampling variation, the KGC strongly overestimates the number of factors to retrieve (e.g., Zwick & Velicer, 1986). To account for this and to introduce a factor retention method that performs well with small number of indicators and correlated factors (cases where the performance of parallel analysis, see [PARALLEL](#page-34-1), is known to deteriorate) Braeken and van Assen (2017) introduced the empirical Kaiser criterion in which a series of reference eigenvalues is created as a function of the variables-to-sample-size ratio and the observed eigenvalues.

### <span id="page-18-0"></span> $E K C$  19

Braeken and van Assen (2017) showed that "(a) EKC performs about as well as parallel analysis for data arising from the null, 1-factor, or orthogonal factors model; and (b) clearly outperforms parallel analysis for the specific case of oblique factors, particularly whenever factor intercorrelation is moderate to high and the number of variables per factor is small, which is characteristic of many applications these days" (p.463-464).

The EKC function can also be called together with other factor retention criteria in the [N\\_FACTORS](#page-27-1) function.

### Value

A list of class EKC containing

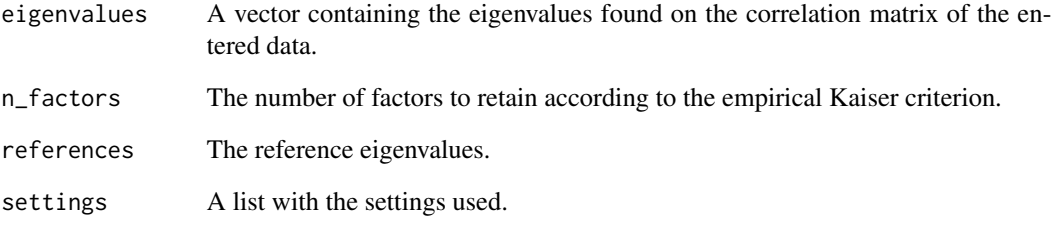

### Source

Auerswald, M., & Moshagen, M. (2019). How to determine the number of factors to retain in exploratory factor analysis: A comparison of extraction methods under realistic conditions. Psychological Methods, 24(4), 468–491. https://doi.org/10.1037/met0000200

Braeken, J., & van Assen, M. A. (2017). An empirical Kaiser criterion. Psychological Methods, 22, 450 – 466. http://dx.doi.org/10.1037/ met0000074

Zwick, W. R., & Velicer, W. F. (1986). Comparison of five rules for determining the number of components to retain. Psychological Bulletin, 99, 432–442. http://dx.doi.org/10.1037/0033- 2909.99.3.432

## See Also

Other factor retention criteria: [CD](#page-6-1), [HULL](#page-19-1), [KGC](#page-23-1), [PARALLEL](#page-34-1), [SMT](#page-53-1)

[N\\_FACTORS](#page-27-1) as a wrapper function for this and all the above-mentioned factor retention criteria.

## Examples

EKC(test\_models\$baseline\$cormat, N = 500)

<span id="page-19-0"></span>

A data.frame containing responses to the General Risk Propensity Scale (GRiPS, Zhang, Highhouse & Nye, 2018) of 810 participants of Study 1 of Steiner and Frey (2020). The original data can be accessed via <https://osf.io/kxp8t/>.

## Usage

GRiPS\_raw

## Format

An object of class data. frame with 810 rows and 8 columns.

### Source

Zhang, D. C., Highhouse, S., & Nye, C. D. (2018). Development and validation of the general risk propensity scale (GRiPS).Journal of Behavioral Decision Making, 32, 152–167. doi: 10.1002/bdm.2102

Steiner, M., & Frey, R. (2020). Representative design in psychological assessment: A case study using the Balloon Analogue Risk Task (BART). PsyArXiv Preprint. doi:10.31234/osf.io/dg4ks

<span id="page-19-1"></span>HULL *Hull method for determining the number of factors to retain*

### Description

Implementation of the Hull method suggested by Lorenzo-Seva, Timmerman, and Kiers (2011), with an extension to principal axis factoring. See details for parallelization.

## Usage

```
HULL(
  x,
 N = NA,
 n_fac_theor = NA,
 method = c("PAF", "ULS", "ML"),
  gof = c("CAF", "CFI", "RMSEA"),
  eigen_type = c("SMC", "PCA", "EFA"),
  use = c("pairwise.complete.obs", "all.obs", "complete.obs", "everything",
    "na.or.complete"),
  cor_method = c("pearson", "spearman", "kendall"),
```

```
n\_datasets = 1000,percent = 95,decision_rule = c("means", "percentile", "crawford"),
 n_factors = 1,
 ...
\sum_{i=1}^{n}
```
## Arguments

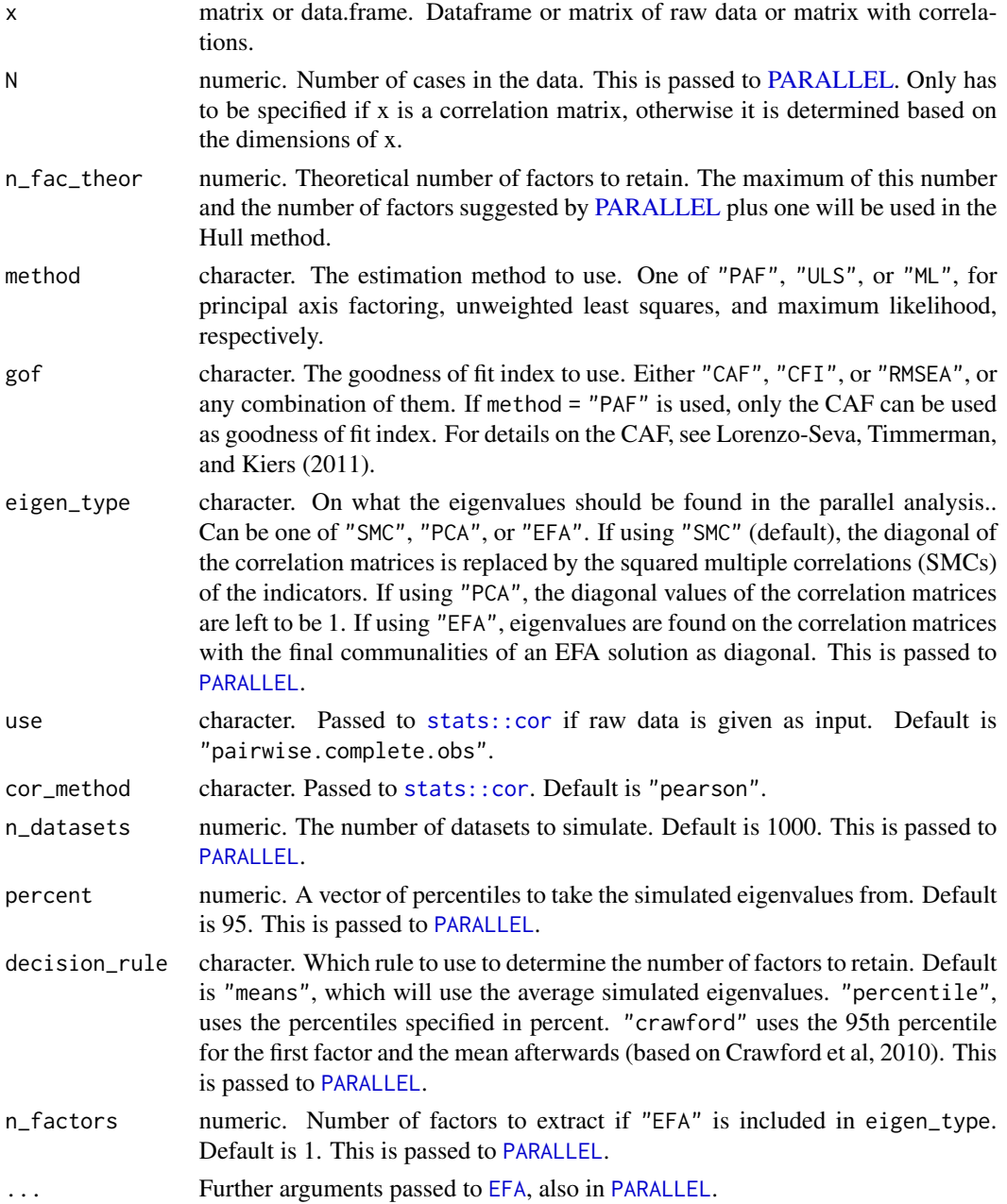

## <span id="page-21-0"></span>Details

The Hull method aims to find a model with an optimal balance between model fit and number of parameters. That is, it aims to retrieve only major factors (Lorenzo-Seva, Timmerman, & Kiers, 2011). To this end, it performs the following steps (Lorenzo-Seva, Timmerman, & Kiers, 2011, p.351):

- 1. It performs parallel analysis and adds one to the identified number of factors (this number is denoted *J*). *J* is taken as an upper bound of the number of factors to retain in the hull method. Alternatively, a theoretical number of factors can be entered. In this case *J* will be set to whichever of these two numbers (from parallel analysis or based on theory) is higher.
- 2. For all 0 to *J* factors, the goodness-of-fit (one of *CAF*, *RMSEA*, or *CFI*) and the degrees of freedom (*df*) are computed.
- 3. The solutions are ordered according to their *df*.
- 4. Solutions that are not on the boundary of the convex hull are eliminated (see Lorenzo-Seva, Timmerman, & Kiers, 2011, for details).
- 5. All the triplets of adjacent solutions are considered consecutively. The middle solution is excluded if its point is below or on the line connecting its neighbors in a plot of the goodnessof-fit versus the degrees of freedom.
- 6. Step 5 is repeated until no solution can be excluded.
- 7. The *st* values of the "hull" solutions are determined.
- 8. The solution with the highest *st* value is selected.

The [PARALLEL](#page-34-1) function and the principal axis factoring of the different number of factors can be parallelized using the future framework, by calling the [future::plan](#page-0-0) function. The examples provide example code on how to enable parallel processing.

Note that if gof = "RMSEA" is used, 1 - RMSEA is actually used to compare the different solutions. Thus, the threshold of .05 is then .95. This is necessary due to how the heuristic to locate the elbow of the hull works.

The ML estimation method uses the [stats::factanal](#page-0-0) starting values. See also the [EFA](#page-11-1) documentation.

The HULL function can also be called together with other factor retention criteria in the [N\\_FACTORS](#page-27-1) function.

### Value

A list of class HULL containing the following objects

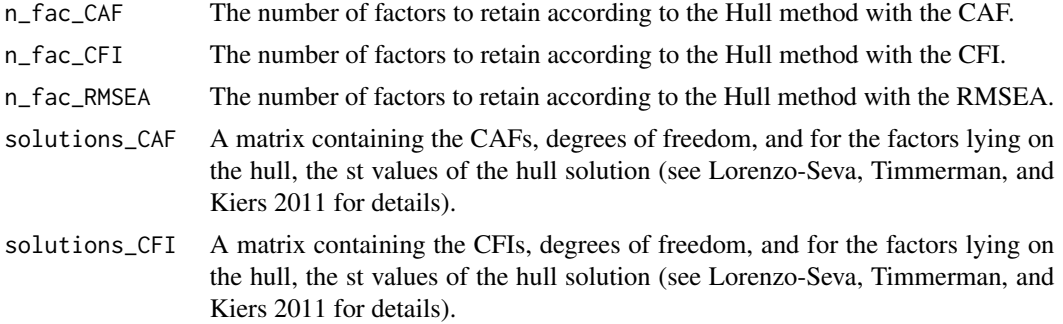

### <span id="page-22-0"></span> $IDS2_R$  23

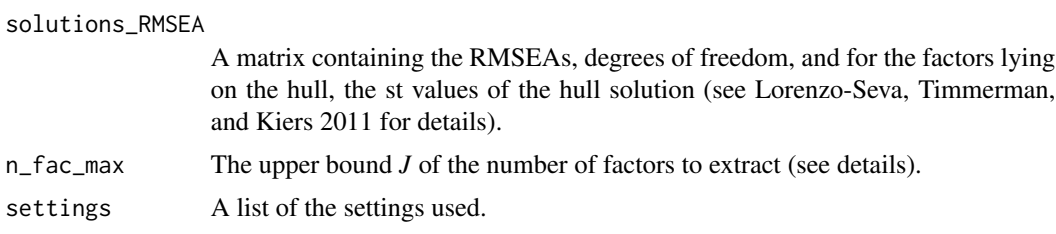

## Source

Lorenzo-Seva, U., Timmerman, M. E., & Kiers, H. A. (2011). The Hull method for selecting the number of common factors. Multivariate Behavioral Research, 46(2), 340-364.

### See Also

Other factor retention criteria: [CD](#page-6-1), [EKC](#page-17-1), [KGC](#page-23-1), [PARALLEL](#page-34-1), [SMT](#page-53-1)

[N\\_FACTORS](#page-27-1) as a wrapper function for this and all the above-mentioned factor retention criteria.

## Examples

```
# using PAF (this will throw a warning if gof is not specified manually
# and CAF will be used automatically)
HULL(test_models$baseline$cormat, N = 500, gof = "CAF")
# using ML with all available fit indices (CAF, CFI, and RMSEA)
HULL(test_models$baseline$cormat, N = 500, method = "ML")
# using ULS with only RMSEA
HULL(test_models$baseline$cormat, N = 500, method = "ULS", gof = "RMSEA")
## Not run:
# using parallel processing (Note: plans can be adapted, see the future
# package for details)
```
future::plan(future::multisession)

HULL(test\_models\$baseline\$cormat, N = 500, gof = "CAF")

## End(Not run)

IDS2\_R *Intelligence subtests from the Intelligence and Development Scales–2*

### Description

A matrix containing the bivariate correlations of the 14 intelligence subtests from the Intelligence and Development Scales–2 (IDS-2; Grob & Hagmann-von Arx, 2018), an intelligence and development test battery for children and adolescents aged 5 to 20 years, for the standardization and validation sample ( $N = 1,991$ ). Details can be found in Grieder & Grob (2019).

### <span id="page-23-0"></span>Usage

IDS2\_R

## Format

A 14 x 14 matrix of bivariate correlations

GS (numeric) - Geometric shapes.

PL (numeric) - Plates.

TC (numeric) - Two characteristics.

CB (numeric) - Crossing out boxes.

NL (numeric) - Numbers / letters.

NLM (numeric) - Numbers / letter mixed.

GF (numeric) - Geometric figures.

RGF (numeric) - Rotated geometric figures.

CM (numeric) - Completing matrices.

EP (numeric) - Excluding pictures.

CA (numeric) - Categories.

OP (numeric) - Opposites.

RS (numeric) - Retelling a story.

DP (numeric) - Describing pictures.

### Source

Grieder, S., & Grob, A. (2019). Exploratory factor analyses of the intelligence and development scales–2: Implications for theory and practice. Assessment. Advance online publication. doi:10.1177/10731911198450

Grob, A., & Hagmann-von Arx, P. (2018). Intelligence and Development Scales–2 (IDS-2). Intelligenzund Entwicklungsskalen für Kinder und Jugendliche. [Intelligence and Development Scales for Children and Adolescents.]. Bern, Switzerland: Hogrefe.

<span id="page-23-1"></span>KGC *Kaiser-Guttman Criterion*

### Description

Probably the most popular factor retention criterion. Kaiser and Guttman suggested to retain as many factors as there are sample eigenvalues greater than 1. This is why the criterion is also known as eigenvalues-greater-than-one rule.

## <span id="page-24-0"></span> $KGC$  25

## Usage

```
KGC(
  x,
  eigen_type = c("PCA", "SMC", "EFA"),
  use = c("pairwise.complete.obs", "all.obs", "complete.obs", "everything",
    "na.or.complete"),
  cor_method = c("pearson", "spearman", "kendall"),
  n_factors = 1,
  ...
)
```
## Arguments

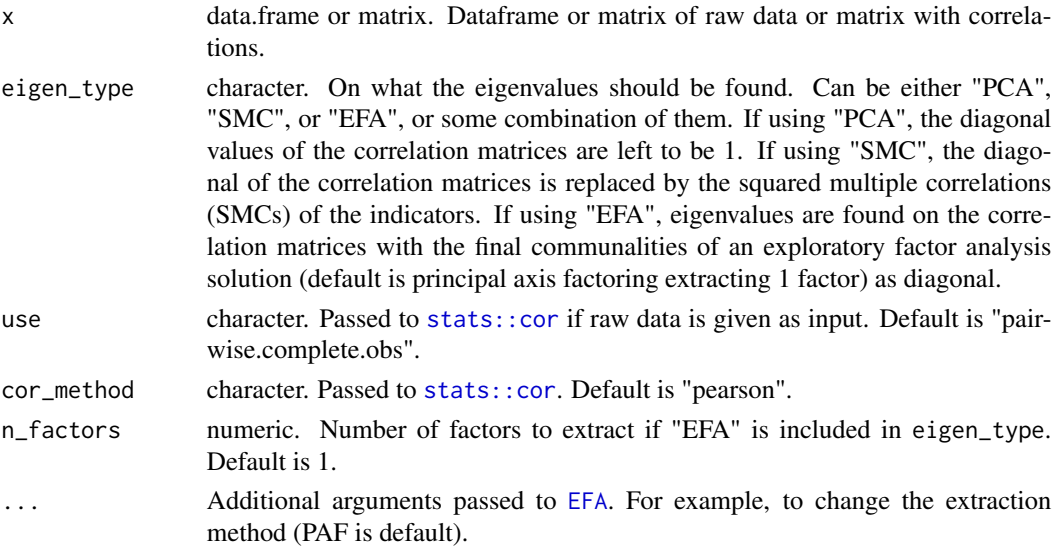

## Details

Originally, the Kaiser-Guttman criterion was intended for the use with prinicpal components, hence with eigenvalues derived from the original correlation matrix. This can be done here by setting eigen\_type to "PCA". However, it is well-known that this criterion is often inaccurate and that it tends to overestimate the number of factors, especially for unidimensional or orthogonal factor structures (e.g., Zwick & Velicer, 1986).

The criterion's inaccuracy in these cases is somewhat addressed if it is applied on the correlation matrix with communalities in the diagonal, either initial communalities estimated from SMCs (done setting eigen\_type to "SMC") or final communality estimates from an EFA (done setting eigen\_type to "EFA"; see Auerswald & Moshagen, 2019). However, although this variant of the KGC is more accurate in some cases compared to the traditional KGC, it is at the same time less accurate than the PCA-variant in other cases, and it is still often less accurate than other factor retention methods, for example parallel analysis ([PARALLEL](#page-34-1)), the Hull method [HULL](#page-19-1), or sequential  $chi^2$  model tests ([SMT](#page-53-1); see Auerswald & Moshagen, 2019).

The KGC function can also be called together with other factor retention criteria in the [N\\_FACTORS](#page-27-1) function.

## <span id="page-25-0"></span>Value

A list of class KGC containing

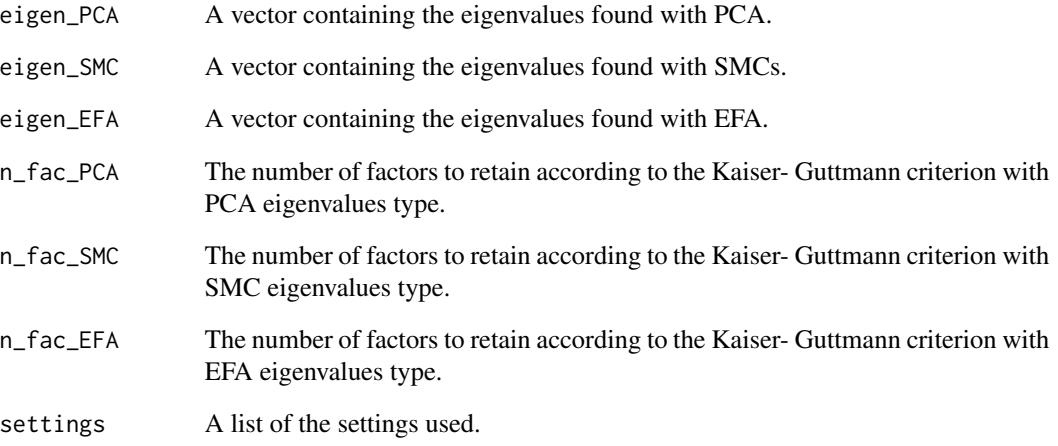

## Source

Auerswald, M., & Moshagen, M. (2019). How to determine the number of factors to retain in exploratory factor analysis: A comparison of extraction methods under realistic conditions. Psychological Methods, 24(4), 468–491. https://doi.org/10.1037/met0000200

Guttman, L. (1954). Some necessary conditions for common-factor analysis. Psychometrika, 19, 149 –161. http://dx.doi.org/10.1007/BF02289162

Kaiser, H. F. (1960). The application of electronic computers to factor analysis. Educational and Psychological Measurement, 20, 141–151. http://dx.doi.org/10.1177/001316446002000116

Zwick, W. R., & Velicer, W. F. (1986). Comparison of five rules for determining the number of components to retain. Psychological Bulletin, 99, 432–442. http://dx.doi.org/10.1037/0033- 2909.99.3.432

## See Also

Other factor retention criteria: [CD](#page-6-1), [EKC](#page-17-1), [HULL](#page-19-1), [PARALLEL](#page-34-1), [SMT](#page-53-1)

[N\\_FACTORS](#page-27-1) as a wrapper function for this and all the above-mentioned factor retention criteria.

## Examples

KGC(test\_models\$baseline\$cormat, eigen\_type = c("PCA", "SMC"))

<span id="page-26-1"></span><span id="page-26-0"></span>This function computes the Kaiser-Meyer-Olkin (KMO) criterion overall and for each variable in a correlation matrix. The KMO represents the degree to which each observed variable is predicted by the other variables in the dataset and with this indicates the suitability for factor analysis.

## Usage

```
KMO(
  x,
  use = c("pairwise.complete.obs", "all.obs", "complete.obs", "everything",
    "na.or.complete"),
  cor_method = c("pearson", "spearman", "kendall")
)
```
### Arguments

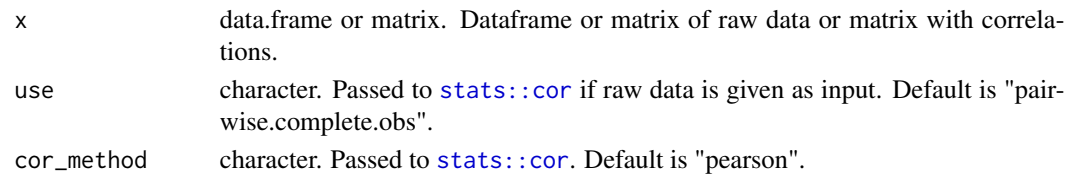

## Details

Kaiser (1970) proposed this index, originally called measure of sampling adequacy (MSA), that indicates how near the inverted correlation matrix  $R^{-1}$  is to a diagonal matrix S to determine a given correlation matrix's  $(R)$  suitability for factor analysis. The index is

$$
KMO = \frac{\sum\limits_{i < j} \sum r_{ij}^2}{\sum\limits_{i < j} \sum r_{ij}^2 + \sum\limits_{i < j} \sum q_{ij}^2}
$$

with  $Q = SR^{-1}S$  and  $S = (diagR^{-1})^{-1/2}$  where  $\sum_{i < j}$  $\sum r_{ij}^2$  is the sum of squares of the upper off-diagonal elements of R and  $\sum_{i \le j}$  $\sum q_{ij}^2$  is the sum of squares of the upper off-diagonal elements of Q (see also Cureton & D'Augustino, 1983).

So KMO varies between 0 and 1, with larger values indicating higher suitability for factor analysis. Kaiser and Rice (1974) suggest that KMO should at least exceed .50 for a correlation matrix to be suitable for factor analysis.

This function was heavily influenced by the psych:: KMO function.

See also [BARTLETT](#page-5-1) for another test of suitability for factor analysis.

The KMO function can also be called together with the [BARTLETT](#page-5-1) function and with factor retention criteria in the [N\\_FACTORS](#page-27-1) function.

## Value

A list containing

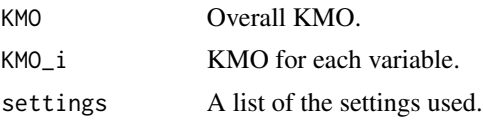

## Source

Kaiser, H. F. (1970). A second generation little jiffy. Psychometrika, 35, 401-415.

Kaiser, H. F. & Rice, J. (1974). Little jiffy, mark IV. Educational and Psychological Measurement, 34, 111-117.

Cureton, E. E. & D'Augustino, R. B. (1983). Factor analysis: An applied approach. Hillsdale, N.J.: Lawrence Erlbaum Associates, Inc.

## See Also

[BARTLETT](#page-5-1) for another measure to determine suitability for factor analysis.

[N\\_FACTORS](#page-27-1) as a wrapper function for this function, [BARTLETT](#page-5-1) and several factor retention criteria.

### Examples

KMO(test\_models\$baseline\$cormat)

<span id="page-27-1"></span>N\_FACTORS *Various Factor Retention Criteria*

## Description

Among the most important decisions for an exploratory factor analysis (EFA) is the choice of the number of factors to retain. Several factor retention criteria have been developed for this. With this function, various factor retention criteria can be performed simultaneously. Additionally, the data can be checked for their suitability for factor analysis.

## Usage

```
N_FACTORS(
  x,
  criteria = c("CD", "EKC", "HULL", "KGC", "PARALLEL", "SMT"),
  suitability = TRUE,
 N = NA.
  use = c("pairwise.complete.obs", "all.obs", "complete.obs", "everything",
    "na.or.complete"),
  cor_method = c("pearson", "spearman", "kendall"),
  n_factors_max = NA,
 N_{pop} = 10000,
```
<span id="page-27-0"></span>

## <span id="page-28-0"></span>N\_FACTORS 29

```
N_s samples = 500,
 alpha = 0.3,
 max\_iter\_CD = 50,
 n_fac_theor = NA,
 method = c("PAF", "ULS", "ML"),gof = c("CAF", "CFI", "RMSEA"),
 eigen_type_HULL = c("SMC", "PCA", "EFA"),
 eigen_type_KGC_PA = c("PCA", "SMC", "EFA"),
 n_factors = 1,
 n_datasets = 1000,
 percent = 95,decision_rule = c("means", "percentile", "crawford"),
  ...
)
```
## Arguments

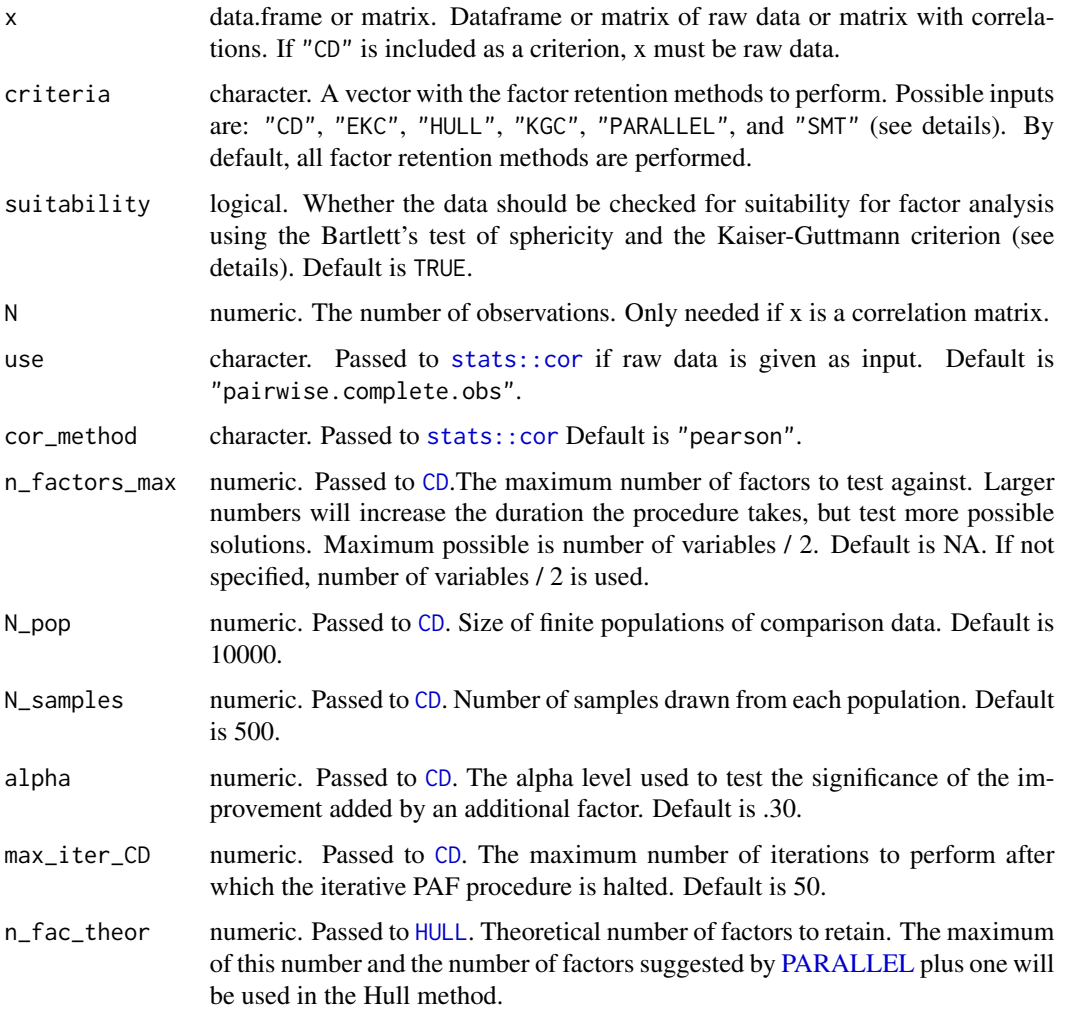

<span id="page-29-0"></span>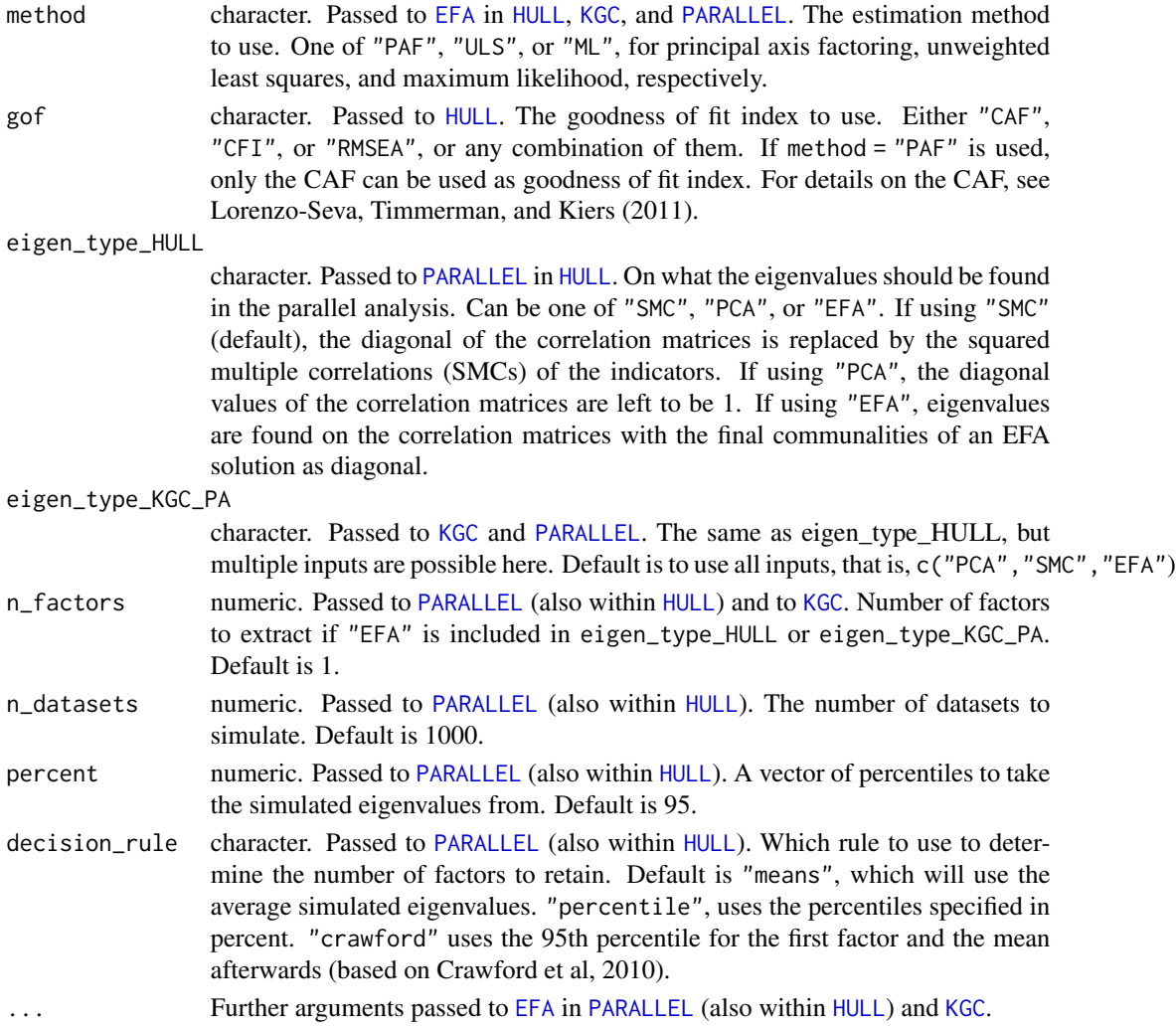

## Details

By default, the entered data are checked for suitability for factor analysis using the following methods (see respective documentations for details):

- Bartlett's test of sphericity (see [BARTLETT](#page-5-1))
- Kaiser-Meyer-Olkin criterion (see [KMO](#page-26-1))

The available factor retention criteria are the following (see respective documentations for details):

- Comparison data (see [CD](#page-6-1))
- Empirical Kaiser criterion (see [EKC](#page-17-1))
- Hull method (see [HULL](#page-19-1))
- Kaiser-Guttman criterion (see [KGC](#page-23-1))
- Parallel analysis (see [PARALLEL](#page-34-1))
- Sequential chi-square model tests, RMSEA lower bound, and AIC (see [SMT](#page-53-1))

## <span id="page-30-0"></span> $OMEGA$  31

## Value

A list of class N\_FACTORS containing

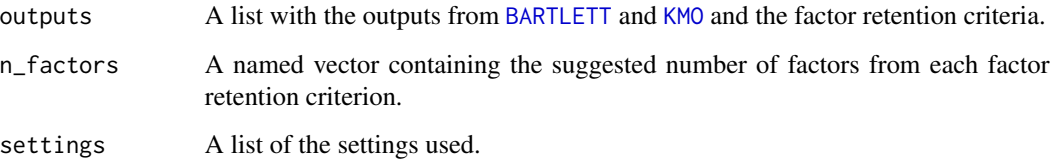

## Examples

```
# All criteria, with correlation matrix and fit method "ML" (where needed)
# This will throw a warning for CD, as no raw data were specified
nfac_all <- N_FACTORS(test_models$baseline$cormat, N = 500, method = "ML")
# The same as above, but without "CD"
nfac_wo_CD <- N_FACTORS(test_models$baseline$cormat, criteria = c("EKC",
                        "HULL", "KGC", "PARALLEL", "SMT"), N = 500,
                        method = "ML")# Use PAF instead of ML (this will take a lot longer). For this, gof has
# to be set to "CAF" for the Hull method.
nfac_PAF <- N_FACTORS(test_models$baseline$cormat, criteria = c("EKC",
                      "HULL", "KGC", "PARALLEL", "SMT"), N = 500,
                      gof = "CAF")# Do KGC and PARALLEL with only "PCA" type of eigenvalues
nfac_PCA <- N_FACTORS(test_models$baseline$cormat, criteria = c("EKC",
                      "HULL", "KGC", "PARALLEL", "SMT"), N = 500,
                      method = "ML", eigen_type_KGC_PA = "PCA")
# Use raw data, such that CD can also be performed
nfac_raw <- N_FACTORS(GRiPS_raw, method = "ML")
```
<span id="page-30-1"></span>

OMEGA *McDonald's omega*

## Description

This function finds omega total, omega hierarchical, and omega subscale from a Schmid-Leiman (SL) solution or lavaan single factor or bifactor solution. The SL-based omegas can either be found from a [psych::schmid](#page-0-0), [SL](#page-51-1), or, in a more flexible way, by leaving model = NULL and specifying additional arguments. By setting the type argument, results from psych: : omega can be reproduced.

## Usage

```
OMEGA(
  model = NULL,type = c("EFAtools", "psych"),
  g<sup>-</sup>name = "g",
  group_names = NULL,
  factor_corres = NULL,
  var_names = NULL,
  fac_names = NULL,
  g\_load = NULL,s<sup>load = NULL</sup>,
  u2 = NULL,cormat = NULL,pattern = NULL,
  Phi = NULL,
  variance = c("correlation", "sums_load")
\mathcal{L}
```
## Arguments

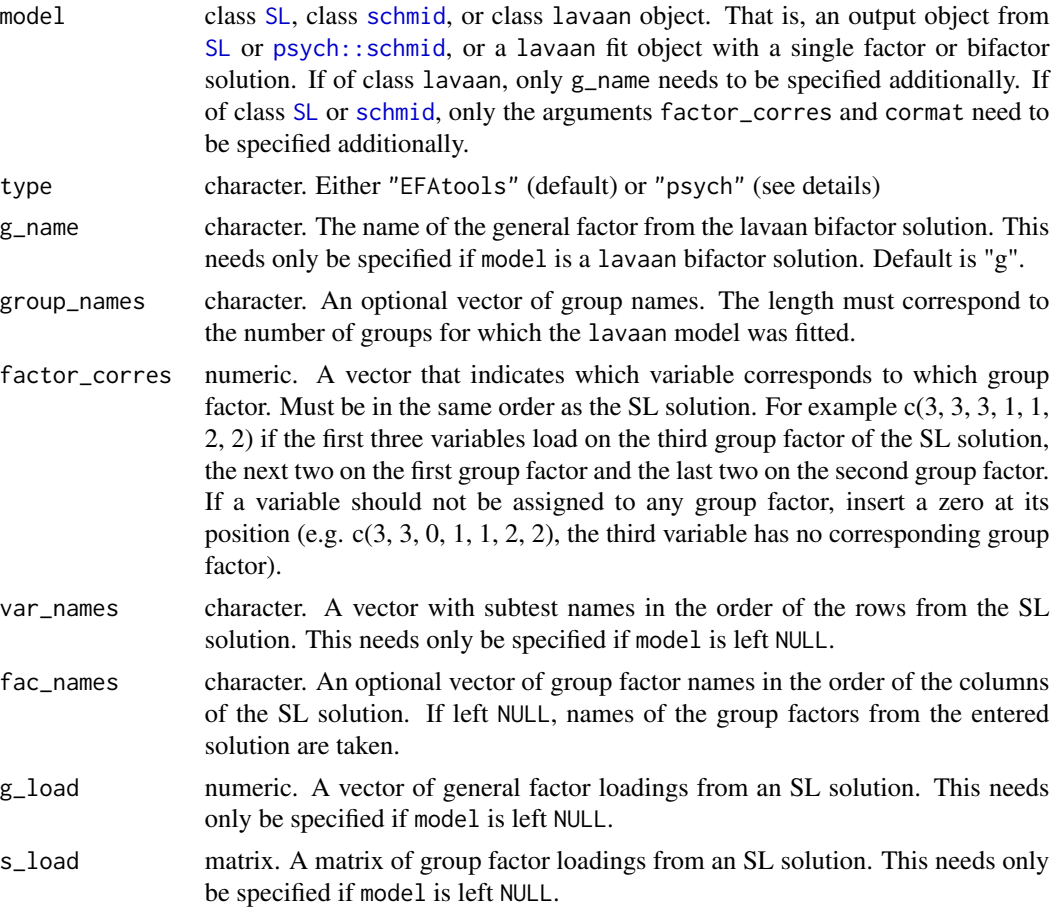

<span id="page-31-0"></span>

<span id="page-32-0"></span>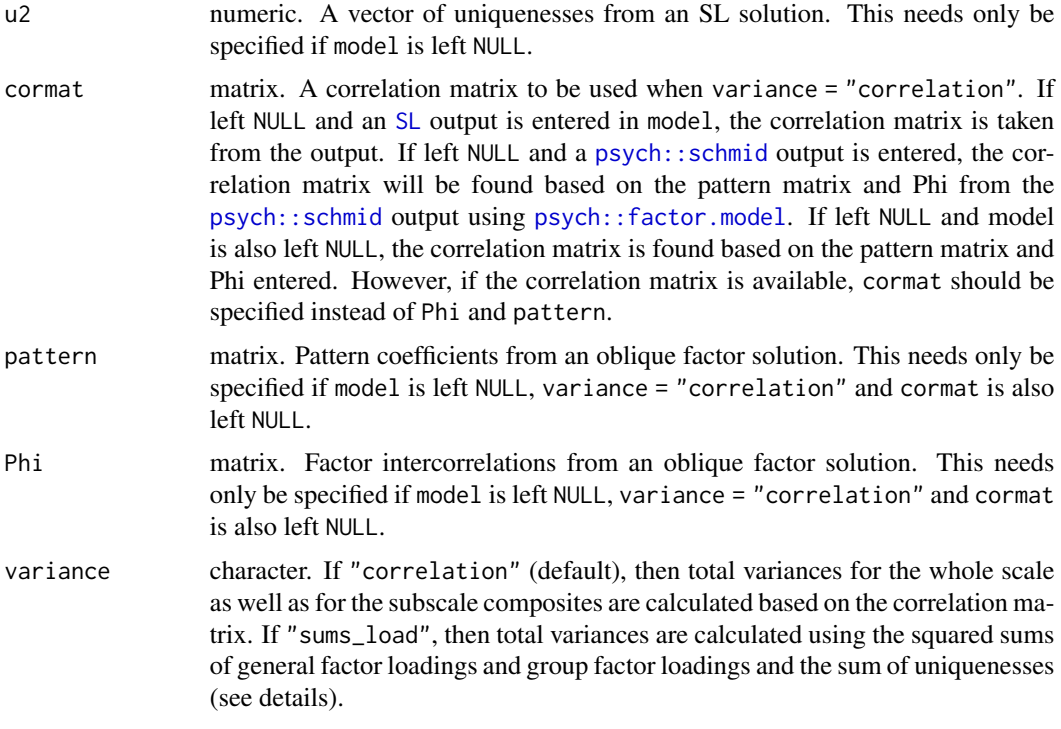

## Details

If model is a lavaan bifactor solution, only the name of the general factor from the lavaan model needs to be specified additionally with the g\_name argument. There is also the possibility to enter a lavaan single factor solution In this case, g\_name is not needed. Finally, if a solution (bifactor or single factor) from a lavaan multiple group analysis is entered, the omegas are computed for each group. The type argument is not evaluated if model is of class lavaan.

If model is of class [SL](#page-51-1) or [psych::schmid](#page-0-0) only the type and, depending on the type (see below), the factor\_corres arguments need to be specified additionally. If model is of class [psych::schmid](#page-0-0) and variance = "correlation" (default), it is recommended to also provide the original correlation matrix in cormat to get more accurate results. Otherwise, the correlation matrix will be found based on the pattern matrix and Phi from the [psych::schmid](#page-0-0) output using the [psych::factor.model](#page-0-0) function.

If model = NULL, the arguments type, factor\_corres (depending on the type, see below), var\_names, g\_load, s\_load, and u2 and either cormat (recommended) or Phi and pattern need to be specified. If Phi and pattern are specified instead of cormat, the correlation matrix is found using the [psych::factor.model](#page-0-0) function.

The only difference between type = "EFAtools" and type = "psych" is the determination of variableto-factor correspondences. type = "psych" reproduces the [psych::omega](#page-0-0) results, where variableto-factor correspondences are found by taking the highest group factor loading for each variable as the relevant group factor loading. To do this, factor\_corres must be left NULL.

The calculation of the total variance (for the whole scale as well as the subscale composites) can also be controlled in this function using the variance argument. For both types—"EFAtools" and "psych" —variance is set to "correlation" by default, which means that total variances are found using the correlation matrix. If variance = "sums\_load" the total variance is calculated using the squared sums of general loadings and group factor loadings and the sum of the uniquenesses. This will only get comparable results to variance = "correlation" if no cross-loadings are present and simple structure is well-achieved in general with the SL solution (i.e., the uniquenesses should capture almost all of the variance not explained by the general factor and the variable's allocated group factor).

### Value

If found for an SL or lavaan bifactor solution for one group: A matrix with omegas for the whole scale and for the subscales.

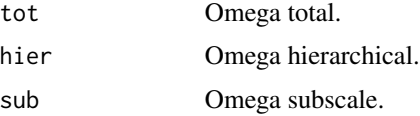

If found for a lavaan single factor solution for one group: A vector with omega total for the single factor.

If found for a lavaan output from a multiple group analysis: A list containing the output described above for each group.

### Source

McDonald, R. P. (1978). Generalizability in factorable domains: "Domain validity and generalizability". Educational and Psychological Measurement, 38, 75–79.

McDonald, R. P. (1985). Factor analysis and related methods. Hillsdale, NJ: Erlbaum.

McDonald, R. P. (1999). Test theory: A unified treatment. Mahwah, NJ: Erlbaum.

Gignac, G. E. (2014). On the Inappropriateness of Using Items to Calculate Total Scale Score Reliability via Coefficient Alpha for Multidimensional Scales. European Journal of Psychological Assessment, 30, 130-139.

## Examples

## Use with a lavaan output # Create and fit model in lavaan (assume all variables have SDs of 1) mod <- 'F1 =~ V1 + V2 + V3 + V4 + V5 + V6 F2 =  $\sqrt{7}$  + V8 + V9 + V10 + V11 + V12 F3 =  $\times$  V13 + V14 + V15 + V16 + V17 + V18  $g = -V1 + V2 + V3 + V4 + V5 + V6 + V7 + V8 + V9 + V10 + V11 + V12 +$ V13 + V14 + V15 + V16 + V17 + V18' fit <- lavaan::cfa(mod, sample.cov = test\_models\$baseline\$cormat, sample.nobs = 500, estimator = "ml", orthogonal = TRUE) # Compute omega  $OMEGA(fit, g_name = "g")$ 

### <span id="page-34-0"></span>PARALLEL 35

```
## Use with an output from the SL function, with type EFAtools
efa_mod <- EFA(test_models$baseline$cormat, N = 500, n_factors = 3,
               type = "EFAtools", method = "PAF", rotation = "promax")
sl_mod <- SL(efa_mod, type = "EFAtools", method = "PAF")
OMEGA(s1_model, type = "EFAtools", factor_corres = rep(c(3, 2, 1), each = 6))## Use with an output from the psych::schmid function, with type psych for
## OMEGA
schmid_mod <- psych::schmid(test_models$baseline$cormat, nfactors = 3,
                            n.obs = 500, fm = "pa", rotate = "Promax")# Find correlation matrix from phi and pattern matrix from psych::schmid output
OMEGA(schmid_mod, type = "psych")
# Use specified correlation matrix
OMEGA(schmid_mod, type = "psych", cormat = test_models$baseline$cormat)
## Manually specify components (useful if omegas should be computed for a SL
## or bifactor solution found with another program)
## As an example, we extract the elements from an SL output here. This gives
## the same results as in the second example above.
efa_mod <- EFA(test_models$baseline$cormat, N = 500, n_factors = 3,
               type = "EFAtools", method = "PAF", rotation = "promax")
sl_mod <- SL(efa_mod, type = "EFAtools", method = "PAF")
OMEGA(model = NULL, type = "EFAtools", var_names = rownames(sl_mod$sl),
      g\_load = sl_mod$sl[, "g"], s\_load = sl_mod$sl[, c("F1", "F2", "F3")],
     u2 = sl_mod$sl[, "u2"], cormat = test_models$baseline$cormat,
     factor\_corres = rep(c(3, 2, 1), each = 6))
```
<span id="page-34-1"></span>

PARALLEL *Parallel analysis*

### Description

Various methods for performing parallel analysis. This function uses [future\\_lapply](#page-0-0) for which a parallel processing plan can be selected. To do so, call library(future) and, for example, plan(multisession); see examples.

### Usage

```
PARALLEL(
  x = NULL,
 N = NA,
  n_{vars} = NA,
  n_datasets = 1000,
  percent = 95,
  eigen_type = c("PCA", "SMC", "EFA"),
```

```
use = c("pairwise.complete.obs", "all.obs", "complete.obs", "everything",
  "na.or.complete"),
cor_method = c("pearson", "spearman", "kendall"),
decision_rule = c("means", "percentile", "crawford"),
n_factors = 1,
...
```
## Arguments

 $\mathcal{L}$ 

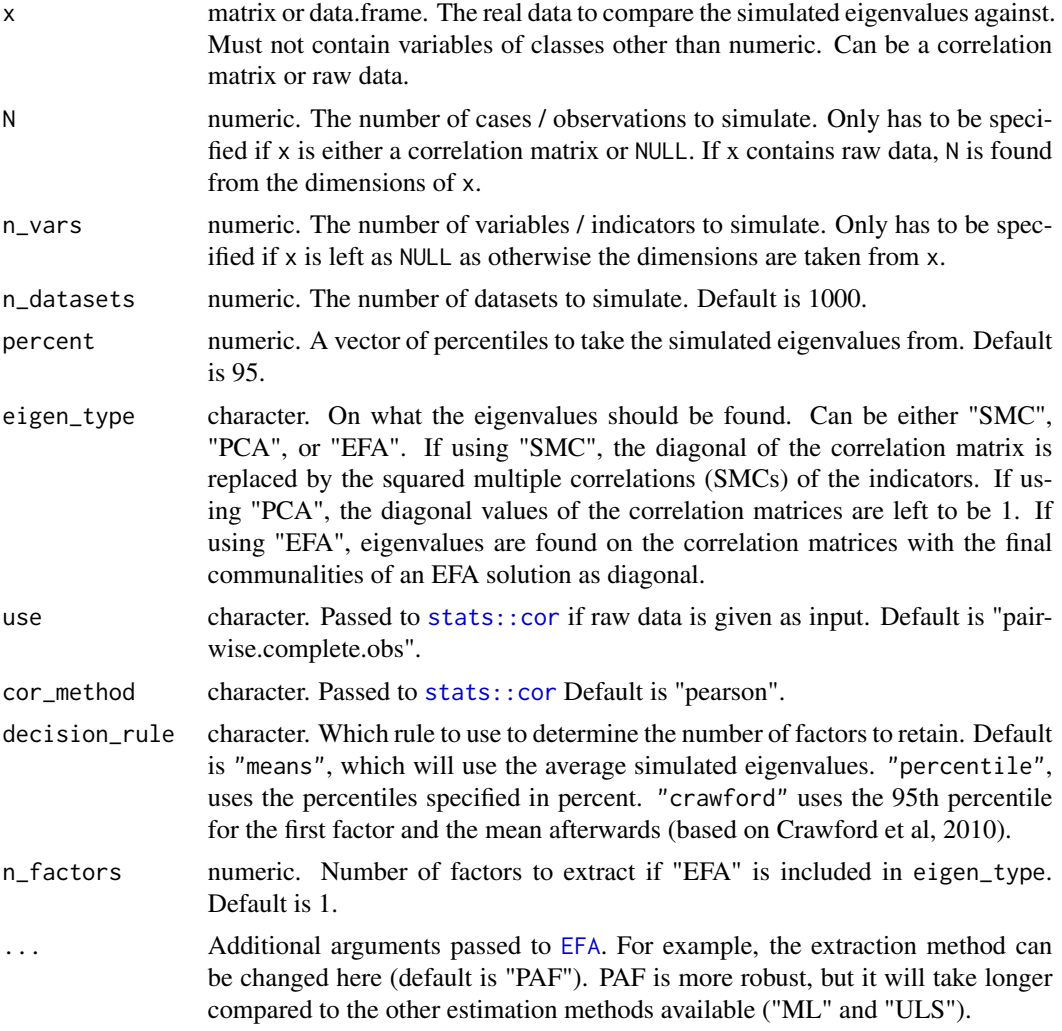

## Details

Parallel analysis (Horn, 1965) compares the eigenvalues obtained from the sample correlation matrix against those of null model correlation matrices (i.e., with uncorrelated variables) of the same sample size. This way, it accounts for the variation in eigenvalues introduced by sampling error and thus eliminates the main problem inherent in the Kaiser-Guttman criterion ([KGC](#page-23-1)).

<span id="page-35-0"></span>

### <span id="page-36-0"></span>PARALLEL 37

Three different ways of finding the eigenvalues under the factor model are implemented, namely "SMC", "PCA", and "EFA". PCA leaves the diagonal elements of the correlation matrix as they are and is thus equivalent to what is done in PCA. SMC uses squared multiple correlations as communality estimates with which the diagonal of the correlation matrix is replaced. Finally, EFA performs an [EFA](#page-11-1) with one factor (can be adapted to more factors) to estimate the communalities and based on the correlation matrix with these as diagonal elements, finds the eigenvalues.

Parallel analysis is often argued to be one of the most accurate factor retention criteria. However, for highly correlated factor structures it has been shown to underestimate the correct number of factors. The reason for this is that a null model (uncorrelated variables) is used as reference. However, when factors are highly correlated, the first eigenvalue will be much larger compared to the following ones, as later eigenvalues are conditional on the earlier ones in the sequence and thus the shared variance is already accounted in the first eigenvalue (e.g., Braeken & van Assen, 2017).

The PARALLEL function can also be called together with other factor retention criteria in the [N\\_FACTORS](#page-27-1) function.

### Value

A list of class PARALLEL containing the following objects

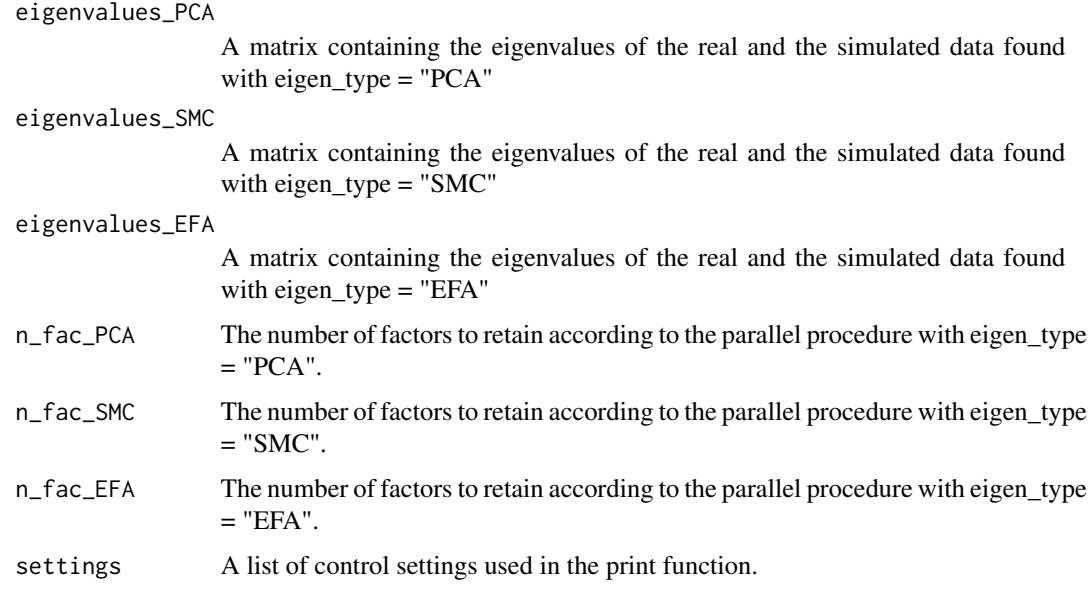

## Source

Braeken, J., & van Assen, M. A. (2017). An empirical Kaiser criterion. Psychological Methods, 22, 450 – 466. http://dx.doi.org/10.1037/ met0000074

Crawford, A. V., Green, S. B., Levy, R., Lo, W. J., Scott, L., Svetina, D., & Thompson, M. S. (2010). Evaluation of parallel analysis methods for determining the number of factors. Educational and Psychological Measurement, 70(6), 885-901.

Horn, J. L. (1965). A rationale and test for the number of factors in factor analysis. Psychometrika, 30(2), 179–185. doi: 10.1007/BF02289447

## See Also

Other factor retention criteria: [CD](#page-6-1), [EKC](#page-17-1), [HULL](#page-19-1), [KGC](#page-23-1), [SMT](#page-53-1)

[N\\_FACTORS](#page-27-1) as a wrapper function for this and all the above-mentioned factor retention criteria.

## Examples

```
# example without real data
pa\_unreal \leftarrow PARALLEL(N = 500, n\_vars = 10)# example with correlation matrix with all eigen_types and PAF estimation
pa_paf <- PARALLEL(test_models$case_11b$cormat, N = 500)
# example with correlation matrix with all eigen_types and ML estimation
# this will be faster than the above with PAF)
pa_ml <- PARALLEL(test_models$case_11b$cormat, N = 500, method = "ML")
```

```
## Not run:
# for parallel computation
future::plan(future::multisession)
pa_faster <- PARALLEL(test_models$case_11b$cormat, N = 500)
```
## End(Not run)

plot.CD *Plot CD object*

## Description

Plot method showing a summarized output of the [CD](#page-6-1) function

### Usage

```
## S3 method for class 'CD'
plot(x, \ldots)
```
## Arguments

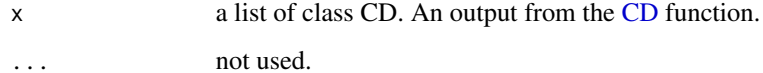

<span id="page-37-0"></span>

<span id="page-38-0"></span>

Plot method showing a summarized output of the [EKC](#page-17-1) function

## Usage

```
## S3 method for class 'EKC'
plot(x, \ldots)
```
## Arguments

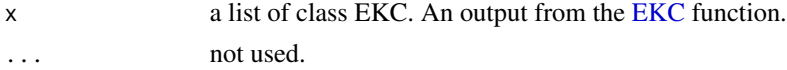

## Examples

EKC\_base <- EKC(test\_models\$baseline\$cormat, N = 500) plot(EKC\_base)

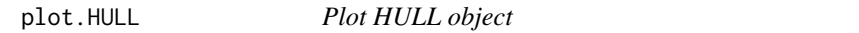

## Description

Plot method showing a summarized output of the [HULL](#page-19-1) function

## Usage

```
## S3 method for class 'HULL'
plot(x, ...)
```
## Arguments

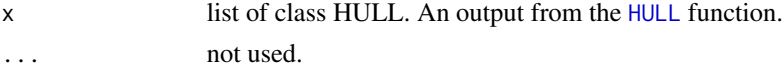

## Examples

```
x \le HULL(test_models$baseline$cormat, N = 500, method = "ML")
plot(x)
```
<span id="page-39-0"></span>

Plot method showing a summarized output of the [KGC](#page-23-1) function

## Usage

## S3 method for class 'KGC'  $plot(x, \ldots)$ 

## Arguments

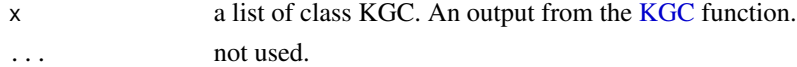

## Examples

KGC\_base <- KGC(test\_models\$baseline\$cormat) plot(KGC\_base)

plot.PARALLEL *Plot PARALLEL object*

## Description

Plot method showing a summarized output of the [PARALLEL](#page-34-1) function

## Usage

```
## S3 method for class 'PARALLEL'
plot(x, \ldots)
```
### Arguments

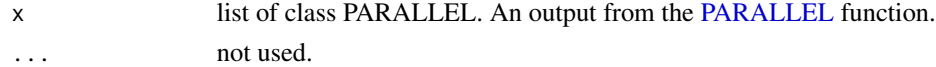

## Examples

```
# example with correlation matrix and "ML" estimation
x <- PARALLEL(test_models$case_11b$cormat, N = 500, method = "ML")
plot(x)
```
<span id="page-40-1"></span><span id="page-40-0"></span>Population factor models, some of which (baseline to case\_11e) used for the simulation analyses reported in Grieder and Steiner (2019). All combinations of the pattern matrices and the factor intercorrelations were used in the simulations. Many models are based on cases used in de Winter and Dodou (2012).

### Usage

population\_models

## Format

A list of 3 lists "loadings", "phis\_3", and "phis\_6".

loadings contains the following matrices of pattern coefficients:

- baseline (matrix) The pattern coefficients of the baseline model. Three factors with six indicators each, all with pattern coefficients of .6. Same baseline model as used in de Winter and Dodou (2012).
- case 1a (matrix) Three factors with 2 indicators per factor.
- case 1b (matrix) Three factors with 3 indicators per factor. Case 5 in de Winter and Dodou (2012).
- case\_1c (matrix) Three factors with 4 indicators per factor.
- case 1d (matrix) Three factors with 5 indicators per factor.
- case\_2 (matrix) Same as baseline model but with low pattern coefficients of .3.
- case\_3 (matrix) Same as baseline model but with high pattern coefficients of .9.
- case\_4 (matrix) Three factors with different pattern coefficients *between* factors (one factor with .9, one with .6, and one with .3, respectively). Case 7 in de Winter and Dodou (2012).
- case\_5 (matrix) Three factors with different pattern coefficients *within* factors (each factor has two pattern coefficients of each .9, .6, and .3). Similar to cases 8/ 9 in de Winter and Dodou (2012).
- case\_6a (matrix) Same as baseline model but with one cross loading of .4. Similar to case 10 in de Winter and Dodou (2012).
- case\_6b (matrix) Same as baseline model but with three cross loading of .4 (One factor with 2 and one with 1 crossloading). Similar to case 10 in de Winter and Dodou (2012).
- case\_7 (matrix) Three factors with different number of indicators per factor (2, 4, and 6 respectively). Similar to cases 11/ 12 in de Winter and Dodou (2012).
- case\_8 (matrix) Three factors with random variation in pattern coefficients added, drawn from a uniform distribution between [-.2, .2]. Case 13 in de Winter and Dodou (2012).
- case\_9a (matrix) Three factors with 2 indicators per factor, with different pattern coefficients within one of the factors.

case\_9b (matrix) - Three factors with 3 indicators per factor, with different pattern coefficients.

case\_9c (matrix) - Three factors with 4 indicators per factor, with different pattern coefficients.

- case\_9d (matrix) Three factors with 5 indicators per factor, with different pattern coefficients.
- case\_10a (matrix) Six factors with 2 indicators per factor, all with pattern coefficients of .6.
- **case**  $10b$  (matrix) Six factors with 3 indicators per factor, all with pattern coefficients of .6.
- case  $10c$  (matrix) Six factors with 4 indicators per factor, all with pattern coefficients of .6.
- case 10d (matrix) Six factors with 5 indicators per factor, all with pattern coefficients of .6.
- case\_10e (matrix) Six factors with 6 indicators per factor, all with pattern coefficients of .6.
- case\_11a (matrix) Six factors with 2 indicators per factor, with different pattern coefficients within and between factors (.3, .6, and .9).
- case\_11b (matrix) Six factors with 3 indicators per factor, with different pattern coefficients within and between factors (.3, .6, and .9).
- case\_11c (matrix) Six factors with 4 indicators per factor, with different pattern coefficients within and between factors (.3, .6, and .9).
- case\_11d (matrix) Six factors with 5 indicators per factor, with different pattern coefficients within and between factors (.3, .6, and .9).
- case\_11e (matrix) Six factors with 6 indicators per factor, with different pattern coefficients within and between factors (.3, .6, and .9).
- case  $12a$  (matrix) One factor, with 2 equal pattern coefficients (.6).
- case\_12b (matrix) One factor, with 3 equal pattern coefficients (.6).
- $case_12c$  (matrix) One factor, with 6 equal pattern coefficients  $(.6)$ .
- case\_12d (matrix) One factor, with 10 equal pattern coefficients (.6).
- case  $12e$  (matrix) One factor, with 15 equal pattern coefficients (.6).
- **case** 13a (matrix) One factor, with 2 different pattern coefficients  $(0.3, \text{ and } 0.6)$ .
- case  $13b$  (matrix) One factor, with 3 different pattern coefficients (.3, .6, and .9).
- case  $13c$  (matrix) One factor, with 6 different pattern coefficients (.3, .6, and .9).
- case\_13d (matrix) One factor, with 10 different pattern coefficients (.3, .6, and .9).
- case\_13e (matrix) One factor, with 15 different pattern coefficients (.3, .6, and .9).
- case\_14a (matrix) No factor, 2 variables (0).
- case\_14b (matrix) No factor, 3 variables (0).
- case  $14c$  (matrix) No factor, 6 variables (0).
- case 14d (matrix) No factor, 10 variables (0).
- case  $14e$  (matrix) No factor, 15 variables (0). phis  $\overline{3}$  contains the following 3x3 matrices:
- zero (matrix) Matrix of factor intercorrelations of 0. Same intercorrelations as used in de Winter and Dodou (2012).
- moderate (matrix) Matrix of moderate factor intercorrelations of .3.
- mixed (matrix) Matrix of mixed (.3, .5, and .7) factor intercorrelations.
- strong (matrix) Matrix of strong factor intercorrelations of .7. Same intercorrelations as used in de Winter and Dodou (2012). phis\_6 contains the following 6x6 matrices:
- <span id="page-42-0"></span>zero (matrix) - Matrix of factor intercorrelations of 0. Same intercorrelations as used in de Winter and Dodou (2012).
- moderate (matrix) Matrix of moderate factor intercorrelations of .3.
- mixed (matrix) Matrix of mixed (around .3, .5, and .7; smoothing was necessary for the matrix to be positive definite) factor intercorrelations.
- strong (matrix) Matrix of strong factor intercorrelations of .7. Same intercorrelations as used in de Winter and Dodou (2012).

### Source

Grieder, S., & Steiner, M.D. (2020). Algorithmic Jingle Jungle: A Comparison of Implementations of Principal Axis Factoring and Promax Rotation in R and SPSS. Manuscript in Preparation.

de Winter, J.C.F., & Dodou, D. (2012). Factor recovery by principal axis factoring and maximum likelihood factor analysis as a function of factor pattern and sample size. Journal of Applied Statistics. 39.

print.BARTLETT *Print BARTLETT object*

## Description

Print BARTLETT object

### Usage

```
## S3 method for class 'BARTLETT'
print(x, \ldots)
```
### Arguments

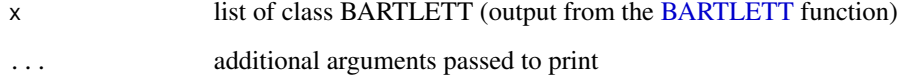

## Examples

```
BARTLETT(test_models$baseline$cormat, N = 500)
```
<span id="page-43-0"></span>

Print function for CD objects

## Usage

```
## S3 method for class 'CD'
print(x, plot = TRUE, ...)
```
## Arguments

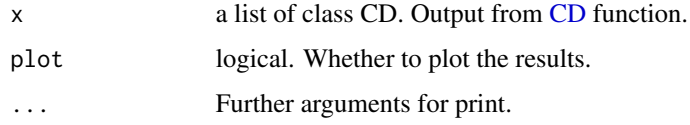

## Examples

# determine n factors of the GRiPS CD(GRiPS\_raw)

print.COMPARE *Print COMPARE object*

## Description

Print Method showing a summarized output of the [COMPARE](#page-8-1) function.

## Usage

```
## S3 method for class 'COMPARE'
print(x, \ldots)
```
## Arguments

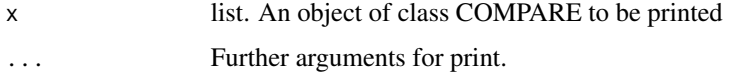

### <span id="page-44-0"></span>print.EFA 45

## Examples

```
# A type SPSS EFA to mimick the SPSS implementation
EFA_SPSS_5 <- EFA(IDS2_R, n_factors = 5, type = "SPSS")
# A type psych EFA to mimick the psych::fa() implementation
EFA_psych_5 <- EFA(IDS2_R, n_factors = 5, type = "psych")
# compare the two
COMPARE(EFA_SPSS_5$unrot_loadings, EFA_psych_5$unrot_loadings,
        x_labels = c("SPSS", "psych"))
```
print.EFA *Print EFA object*

## Description

Print Method showing a summarized output of the [EFA](#page-11-1) function

## Usage

## S3 method for class 'EFA'  $print(x, \ldots)$ 

## Arguments

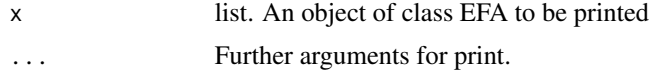

## Examples

```
EFAtools_PAF <- EFA(test_models$baseline$cormat, n_factors = 3, N = 500,
                    type = "EFAtools", method = "PAF", rotation = "promax")
EFAtools_PAF
```
print.EKC *Print function for EKC objects*

## Description

Print function for EKC objects

### Usage

## S3 method for class 'EKC'  $print(x, plot = TRUE, ...)$ 

## <span id="page-45-0"></span>Arguments

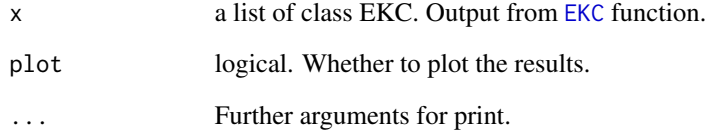

## Examples

```
EKC_base <- EKC(test_models$baseline$cormat, N = 500)
EKC_base
```
print.HULL *Print function for HULL objects*

## Description

Print function for HULL objects

## Usage

```
## S3 method for class 'HULL'
print(x, plot = TRUE, ...)
```
## Arguments

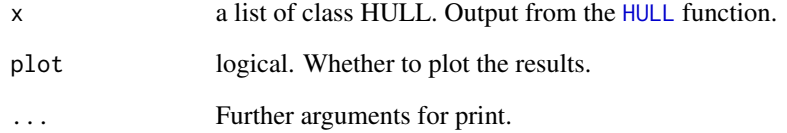

## Examples

HULL(test\_models\$baseline\$cormat, N = 500, method = "ML")

<span id="page-46-0"></span>

Print function for KGC objects

## Usage

## S3 method for class 'KGC'  $print(x, plot = TRUE, ...)$ 

## Arguments

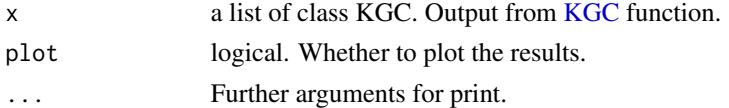

## Examples

KGC\_base <- KGC(test\_models\$baseline\$cormat) KGC\_base

print.KMO *Print KMO object*

## Description

Print KMO object

## Usage

```
## S3 method for class 'KMO'
print(x, \ldots)
```
## Arguments

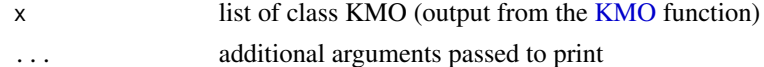

## Examples

```
KMO_base <- KMO(test_models$baseline$cormat)
KMO_base
```
<span id="page-47-0"></span>

Print LOADINGS object

## Usage

## S3 method for class 'LOADINGS' print(x, cutoff =  $0.3$ , digits =  $3$ , ...)

## Arguments

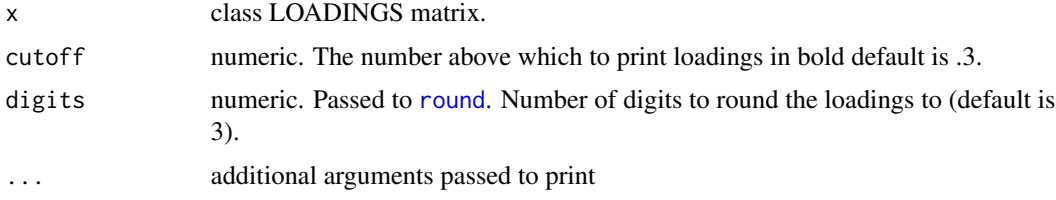

## Examples

```
EFAtools_PAF <- EFA(test_models$baseline$cormat, n_factors = 3, N = 500,
                   type = "EFAtools", method = "PAF", rotation = "promax")
EFAtools_PAF
```
print.N\_FACTORS *Print function for N\_FACTORS objects*

## Description

Print function for N\_FACTORS objects

## Usage

## S3 method for class 'N\_FACTORS'  $print(x, \ldots)$ 

## Arguments

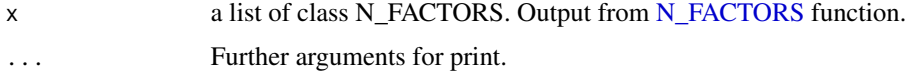

## <span id="page-48-0"></span>print.OMEGA 49

## Examples

```
# All criteria except "CD", with correlation matrix and fit method "ML"
# (where needed)
N_FACTORS(test_models$baseline$cormat, criteria = c("EKC", "HULL", "KGC",
          "PARALLEL", "SMT"), N = 500, method = "ML")
```
print.OMEGA *Print OMEGA object*

## Description

Print OMEGA object

## Usage

## S3 method for class 'OMEGA' print(x, digits =  $3, ...$ )

### Arguments

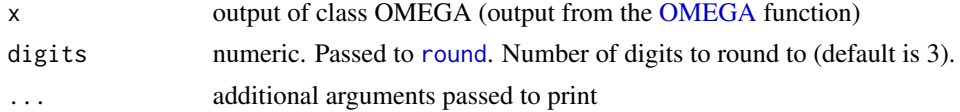

## Examples

```
efa_mod <- EFA(test_models$baseline$cormat, N = 500, n_factors = 3,
               type = "EFAtools", method = "PAF", rotation = "promax")
sl_mod <- SL(efa_mod, type = "EFAtools", method = "PAF")
OMEGA(s1_model, type = "EFAtools", factor_corres = rep(c(3, 2, 1), each = 6))
```
print.PARALLEL *Print function for PARALLEL objects*

## Description

Print function for PARALLEL objects

### Usage

## S3 method for class 'PARALLEL'  $print(x, plot = TRUE, ...)$ 

<span id="page-49-0"></span>50 print.SL

## Arguments

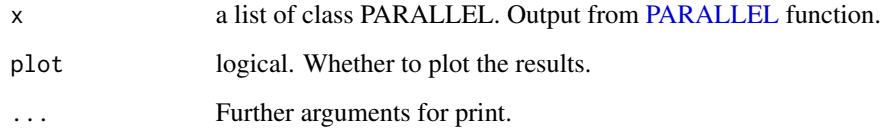

## Examples

```
# example without real data
PARALLEL(N = 500, n_vars = 10)
# example with correlation matrix and "ML" estimation
PARALLEL(test_models$case_11b$cormat, N = 500, method = "ML")
```
## print.SL *Print SL object*

## Description

Print Method showing a summarized output of the [SL](#page-51-1) function.

## Usage

## S3 method for class 'SL'  $print(x, \ldots)$ 

## Arguments

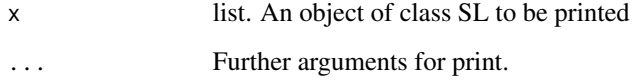

## Examples

```
EFA_mod <- EFA(test_models$baseline$cormat, N = 500, n_factors = 3,
              type = "EFAtools", method = "PAF", rotation = "promax")
SL(EFA_mod, type = "EFAtools", method = "PAF")
```
<span id="page-50-0"></span>print.SLLOADINGS *Print SLLOADINGS object*

## Description

Print SLLOADINGS object

## Usage

## S3 method for class 'SLLOADINGS' print(x, cutoff =  $0.2$ , digits =  $3$ , ...)

## Arguments

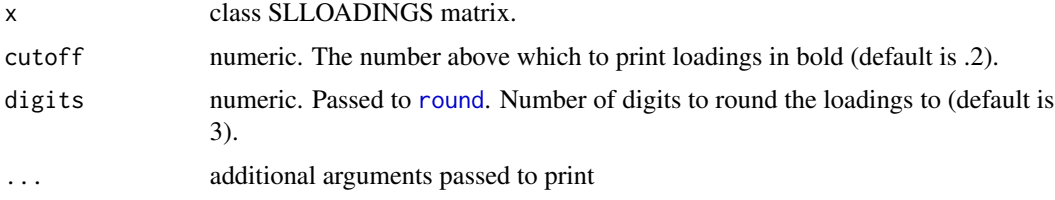

## Examples

```
EFA_mod <- EFA(test_models$baseline$cormat, N = 500, n_factors = 3,
               type = "EFAtools", method = "PAF", rotation = "promax")
SL(EFA_mod, type = "EFAtools", method = "PAF")
```
print.SMT *Print SMT object*

## Description

Print SMT object

## Usage

```
## S3 method for class 'SMT'
print(x, \ldots)
```
## Arguments

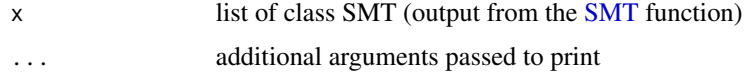

## <span id="page-51-0"></span>Examples

```
SMT_base <- SMT(test_models$baseline$cormat, N = 500)
SMT_base
```
RiskDimensions *RiskDimensions*

## Description

A list containing the bivariate correlations (cormat) of the 9 dimensions on which participants in Fischhoff et al. (1978) rated different activities and technologies as well as the sample size (N). This was then analyzed together with ratings of the risks and benefits of these activities and technologies.

### Usage

RiskDimensions

### Format

An object of class list of length 2.

### Source

Fischhoff, B, Slovic, P, Lichtenstein, S, Read, S, and Combs, B. (1978). How safe is safe enough? A psychometric study of attitudes towards technological risks and benefits. Policy Sciences, 9, 127-152. doi: 10.1007/BF00143739

<span id="page-51-1"></span>SL *Schmid-Leiman Transformation*

## **Description**

This function implements the Schmid-Leiman (SL) transformation (Schmid & Leiman, 1957). It takes the pattern coefficients and factor intercorrelations from an oblique factor solution as input and can reproduce the results from [psych::schmid](#page-0-0) and from the SPSS implementation from Wolff & Preising (2005). Other arguments from [EFA](#page-11-1) can be used to control the procedure to find the second-order loadings more flexibly.

## Usage

```
SL(
  x,
 Phi = NULL,type = c("EFAtools", "psych", "SPSS", "none"),
 method = c("PAF", "ML", "ULS"),...
)
```
## <span id="page-52-0"></span>Arguments

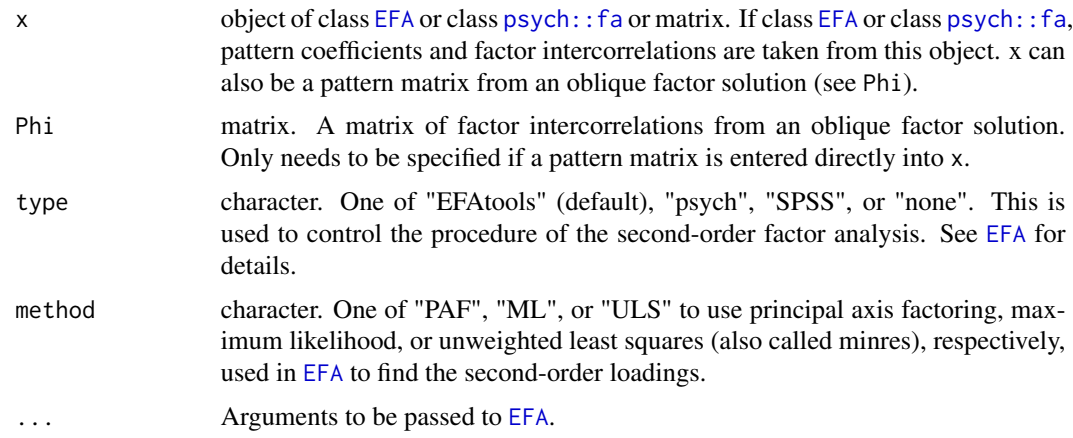

## Details

The SL transformation (also called SL orthogonalization) is a procedure with which an oblique factor solution is transformed into a hierarchical, orthogonalized solution. As a first step, the factor intercorrelations are again factor analyzed to find second-order factor loadings. If there is only one higher-order factor, this step of the procedure stops there, resulting in a second-order factor structure. The first-order factor and the second-order factor are then orthogonalized, resulting in an orthogonalized factor solution with proportionality constraints. The procedure thus makes a suggested hierarchical data structure based on factor intercorrelations explicit. One major advantage of SL transformation is that it enables variance partitioning between higher-order and first-order factors, including the calculation of McDonald's omegas (see [OMEGA](#page-30-1)).

### Value

A list of class SL containing the following

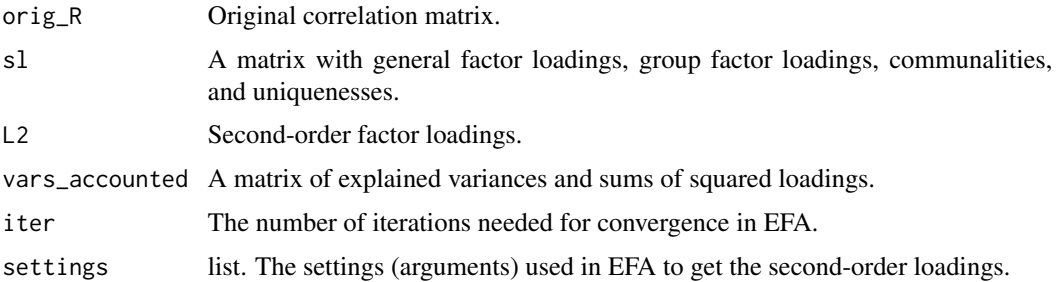

### Source

Schmid, J. & Leiman, J. M. (1957). The development of hierarchical factor solutions. Psychometrika, 22(1), 53–61. doi:10.1007/BF02289209

Wolff, H.-G., & Preising, K. (2005). Exploring item and higher order factor structure with the Schmid-Leiman solution: Syntax codes for SPSS and SAS. Behavior Research Methods, 37 , 48–58. doi:10.3758/BF03206397

## <span id="page-53-0"></span>Examples

```
## Use with an output from the EFAtools::EFA function, both with type EFAtools
EFA_mod \leq EFA(test_models$baseline$cormat, N = 500, n_factors = 3,
               type = "EFAtools", method = "PAF", rotation = "promax")
SL_EFAtools <- SL(EFA_mod, type = "EFAtools", method = "PAF")
## Use with an output from the psych::fa function with type psych in SL
fa_mod <- psych::fa(test_models$baseline$cormat, nfactors = 3, n.obs = 500,
                    fm = "pa", rotate = "Promax")SL_psych <- SL(fa_mod, type = "psych", method = "PAF")
## Use more flexibly by entering a pattern matrix and phi directly (useful if
## a factor solution found with another program should be subjected to SL
## transformation)
## For demonstration, take pattern matrix and phi from an EFA output
## This gives the same solution as the first example
EFA_mod <- EFA(test_models$baseline$cormat, N = 500, n_factors = 3,
               type = "EFAtools", method = "PAF", rotation = "promax")
SL_flex <- SL(EFA_mod$rot_loadings, Phi = EFA_mod$Phi, type = "EFAtools",
              method = "PAF")
```
<span id="page-53-1"></span>

SMT *Sequential Chi Square Model Tests, RMSEA lower bound, and AIC*

### Description

Sequential Chi Square Model Tests (SMT) are a factor retention method where multiple EFAs with increasing numbers of factors are fitted and the number of factors for which the Chi Square value first becomes non-significant is taken as the suggested number of factors. Preacher, Zhang, Kim, & Mels (2013) suggested a similar approach with the lower bound of the 90% confidence interval of the Root Mean Square Error of Approximation (RMSEA; Browne & Cudeck, 1992; Steiger & Lind, 1980), and with the Akaike Information Criterion (AIC). For the RMSEA, the number of factors for which this lower bound first falls below .05 is the suggested number of factors to retain. For the AIC, it is the number of factors where the AIC is lowest.

### Usage

```
SMT(
  x,
 N = NA.
 use = c("pairwise.complete.obs", "all.obs", "complete.obs", "everything",
    "na.or.complete"),
  cor_method = c("pearson", "spearman", "kendall")
)
```
### <span id="page-54-0"></span> $SMT$  55

## **Arguments**

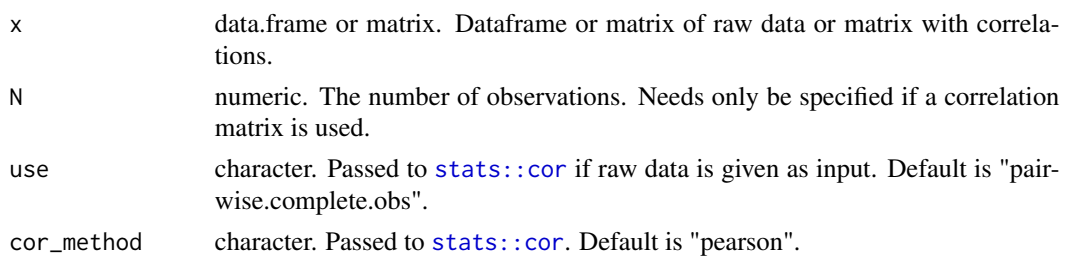

### Details

As a first step in the procedure, a maximum number of factors to extract is determined for which the model is still over-identified  $(df > 0)$ .

Then, EFAs with increasing numbers of factors from 1 to the maximum number are fitted with maximum likelihood estimation.

For the SMT, first the significance of the chi square value for a model with 0 factors is determined. If this value is not significant, 0 factors are suggested to retain. If it is significant, a model with 1 factor is estimated and the significance of its chi square value is determined, and so on, until a non-significant result is obtained. The suggested number of factors is the number of factors for the model where the chi square value first becomes non-significant.

Regarding the RMSEA, the suggested number of factors is the number of factors for the model where the lower bound of the 90% confidence interval of the RMSEA first falls below the .05 threshold.

Regarding the AIC, the suggested number of factors is the number of factors for the model with the lowest AIC.

In comparison with other prominent factor retention criteria, SMT performed well at determining the number of factors to extract in EFA (Auerswald & Moshagen, 2019). The RMSEA lower bound also performed well at determining the true number of factors, while the AIC performed well at determining the most generalizable model (Preacher, Zhang, Kim, & Mels, 2013).

The SMT function can also be called together with other factor retention criteria in the [N\\_FACTORS](#page-27-1) function.

### Value

A list of class SMT containing

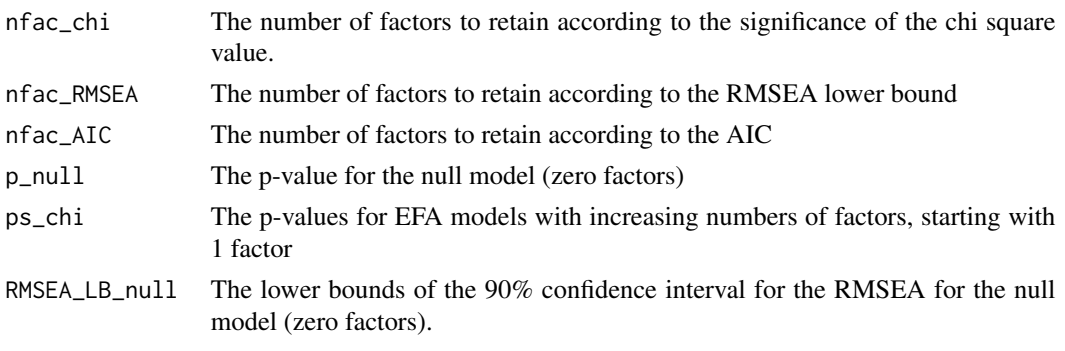

<span id="page-55-0"></span>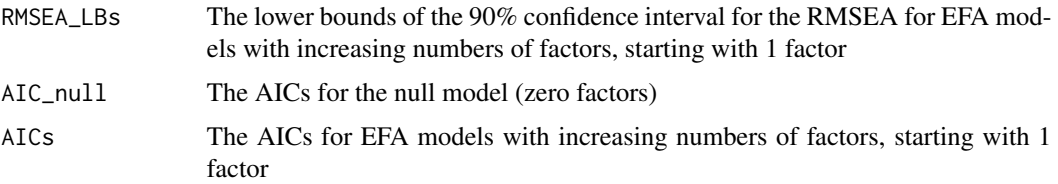

## Source

Auerswald, M., & Moshagen, M. (2019). How to determine the number of factors to retain in exploratory factor analysis: A comparison of extraction methods under realistic conditions. Psychological Methods, 24(4), 468–491. https://doi.org/10.1037/met0000200

Browne, M.W., & Cudeck, R. (1992). Alternative ways of assessing model fit. Sociological Methods and Research, 21, 230–258.

Preacher, K. J., Zhang G., Kim, C., & Mels, G. (2013). Choosing the Optimal Number of Factors in Exploratory Factor Analysis: A Model Selection Perspective, Multivariate Behavioral Research, 48(1), 28-56, doi:10.108/00273171.2012.710386

Steiger, J. H., & Lind, J. C. (1980, May). Statistically based tests for the number of common factors. Paper presented at the annual meeting of the Psychometric Society, Iowa City, IA.

### See Also

Other factor retention criteria: [CD](#page-6-1), [EKC](#page-17-1), [HULL](#page-19-1), [KGC](#page-23-1), [PARALLEL](#page-34-1)

[N\\_FACTORS](#page-27-1) as a wrapper function for this and all the above-mentioned factor retention criteria.

### Examples

SMT\_base <- SMT(test\_models\$baseline\$cormat, N = 500) SMT\_base

SPSS *Various outputs from SPSS FACTOR*

### **Description**

Various outputs from SPSS FACTOR for the IDS-2 (Grob & Hagmann-von Arx, 2018), the WJIV (3 to 5 and 20 to 39 years; McGrew, LaForte, & Schrank, 2014), the DOSPERT (Frey et al., 2017; Weber, Blais, & Betz, 2002), the NEO-PI-R (Costa, & McCrae, 1992), and four simulated datasets (baseline, case\_1a, case\_6b, and case\_11b, see [test\\_models](#page-57-1) and [population\\_models\)](#page-40-1) used in Grieder and Steiner (2020).

### Usage

SPSS

## Format

A list of 9 containing EFA results for each of the data sets mentioned above. Each of these nine entries is a list of 4 or 8 (see details), of the following structure:

- **paf** comm (vector) The final communalities obtained with the FACTOR algorithm with PAF and no rotation. For details, see Grieder and Grob (2019).
- **paf** load (matrix) F1 to FN = unrotated factor loadings obtained with the FACTOR algorithm with PAF. Rownames are the abbreviated subtest names.
- **paf** iter (numeric) Number of iterations needed for the principal axis factoring to converge.
- **var\_load** (matrix)  $\cdot$  F1 to FN = varimax rotated factor loadings obtained with the FACTOR algorithm with PAF. Rownames are the abbreviated subtest names.
- pro load (matrix) F1 to  $FN$  = promax rotated factor loadings obtained with the FACTOR algorithm with PAF. Rownames are the abbreviated subtest names.

**pro\_phi** (matrix) - F1 to FN = intercorrelations of the promax rotated loadings.

- sl (matrix)  $g =$  General / second order factor of the Schmid-Leiman solution. F1 to  $FN =$  First order factors of the Schmid-Leiman solution.  $h2 =$  Communalities of the Schmid-Leiman solution. This Schmid-Leiman solution was found using the SPSS Syntax provided by Wolff and Preising (2005).
- L2 (matrix) Second order loadings used for the Schmid-Leiman transformation. This Schmid-Leiman solution was found using the SPSS Syntax provided by Wolff and Preising (2005).

## Details

The IDS-2, the two WJIV, the DOSPERT, and the NEO-PI-R contain all the above entries, while the four simulated datasets contain only paf\_load, var\_load, pro\_load, and pro\_phi.

## Source

Grieder, S., & Steiner, M.D. (2020). Algorithmic Jingle Jungle: A Comparison of Implementations of Principal Axis Factoring and Promax Rotation in R and SPSS. Manuscript in Preparation.

Wolff, H.G., & Preising, K. (2005). Exploring item and higher order factor structure with the Schmid-Leiman solution: Syntax codes for SPSS and SAS. Behavior Research Methods, 37, 48–58. doi: 10.3758/BF03206397

Grieder, S., & Grob, A. (2019). Exploratory factor analyses of the intelligence and development scales–2: Implications for theory and practice. Assessment. Advance online publication. doi:10.1177/10731911198450

Grob, A., & Hagmann-von Arx, P. (2018). Intelligence and Development Scales–2 (IDS-2). Intelligenzund Entwicklungsskalen für Kinder und Jugendliche. [Intelligence and Development Scales for Children and Adolescents.]. Bern, Switzerland: Hogrefe.

Frey, R., Pedroni, A., Mata, R., Rieskamp, J., & Hertwig, R. (2017). Risk preference shares the psychometric structure of major psychological traits. Science Advances, 3, e1701381.

McGrew, K. S., LaForte, E. M., & Schrank, F. A. (2014). Technical Manual. Woodcock-Johnson IV. Rolling Meadows, IL: Riverside.

Schrank, F. A., McGrew, K. S., & Mather, N. (2014). Woodcock-Johnson IV. Rolling Meadows, IL: Riverside.

<span id="page-57-0"></span>Costa, P. T., & McCrae, R. R. (1992). NEO PI-R professional manual. Odessa, FL: Psychological Assessment Resources, Inc.

<span id="page-57-1"></span>test\_models *Four test models used in Grieder and Steiner (2020)*

## Description

Correlation matrices created from simulated data from four of the [population\\_models](#page-40-1) cases, each with strong factor intercorrelations. These are used in Grieder & Steiner (2020) to compare the psych and SPSS implementations in this package with the actual implementations of the programs. For details on the cases, see [population\\_models](#page-40-1).

## Usage

test\_models

## Format

A list of 4 lists "baseline", "case\_1a", "case\_6b", and"case\_11b", each with the following elements.

cormat (matrix) - The correlation matrix of the simulated data.

n\_factors (numeric) - The true number of factors.

N (numeric) - The sample size of the generated data.

### Source

Grieder, S., & Steiner, M.D. (2020). Algorithmic Jingle Jungle: A Comparison of Implementations of Principal Axis Factoring and Promax Rotation in R and SPSS. Manuscript in Preparation.

UPPS\_raw *UPPS\_raw*

### Description

A dataframe containing responses to the UPPS personality scale (Whiteside & Lynam, 2005) of 645 participants of Study 2 of Steiner and Frey (2020). Each column are the ratings to one of 45 items to assess urgency, premeditation, perseverance, and sensation seeking. The original data can be accessed via <https://osf.io/kxp8t/>.

### Usage

UPPS\_raw

### Format

An object of class data. frame with 645 rows and 45 columns.

## <span id="page-58-0"></span>Source

Whiteside, S. P., Lynam, D. R., Miller, J. D., & Reynolds, S. K. (2005). Validation of the UPPS impulsive behaviour scale: A four-factor model of impulsivity. European Journal of Personality, 19 (7), 559–574.

Steiner, M., & Frey, R. (2020). Representative design in psychological assessment: A case study using the Balloon Analogue Risk Task (BART). PsyArXiv Preprint. doi:10.31234/osf.io/dg4ks

WJIV\_ages\_14\_19 *Woodcock Johnson IV: ages 14 to 19*

### **Description**

A list containing the bivariate correlations ( $N = 1,685$ ) of the 47 intelligence subtests from the WJ IV for 14- to 19-year-olds obtained from the WJ-IV technical manual (McGrew, LaForte, & Schrank, 2014). Tables are reproduced with permission from the publisher.

### Usage

WJIV\_ages\_14\_19

### Format

A list of 2 with elements "cormat" (47 x 47 matrix of bivariate correlations) and "N" (scalar). The correlation matrix contains the following variables:

ORLVOC (numeric) - Oral Vocabulary.

NUMSER (numeric) - Number Series.

VRBATN (numeric) - Verbal Attention.

LETPAT (numeric) - Letter-Pattern Matching.

PHNPRO (numeric) - Phonological Processing.

STYREC (numeric) - Story Recall.

VISUAL (numeric) - Visualization.

GENINF (numeric) - General Information.

CONFRM (numeric) - Concept Formation.

NUMREV (numeric) - Numbers Reversed.

NUMPAT (numeric) - Number-Pattern Matching.

NWDREP (numeric) - Nonword Repetition.

VAL (numeric) - Visual-Auditory Learning.

PICREC (numeric) - Picture Recognition.

ANLSYN (numeric) - Analysis-Synthesis.

OBJNUM (numeric) - Object-Number Sequencing.

PAIRCN (numeric) - Pair Cancellation.

- - MEMWRD (numeric) Memory for Words.
	- PICVOC (numeric) Picture Vocabulary.
	- ORLCMP (numeric) Oral Comprehension.
	- SEGMNT (numeric) Segmentation.
	- RPCNAM (numeric) Rapid Picture Naming.
	- SENREP (numeric) Sentence Repetition.
	- UNDDIR (numeric) Understanding Directions.
	- SNDBLN (numeric) Sound Blending.
	- RETFLU (numeric) Retrieval Fluency.
	- SNDAWR (numeric) Sound Awareness.
	- LWIDNT (numeric) Letter-Word Identification.
	- APPROB (numeric) Applied Problems.
	- SPELL (numeric) Spelling.
	- PSGCMP (numeric) Passage Comprehension.
	- CALC (numeric) Calculation.
	- WRTSMP (numeric) Writing Samples.
	- WRDATK (numeric) Word Attack.
	- ORLRDG (numeric) Oral Reading.
	- SNRDFL (numeric) Sentence Reading Fluency.
	- MTHFLU (numeric) Math Facts Fluency.
	- SNWRFL (numeric) Sentence Writing Fluency.
	- RDGREC (numeric) Reading Recall.
	- NUMMAT (numeric) Number Matrices.
	- EDIT (numeric) Editing.
	- WRDFLU (numeric) Word Reading Fluency.
	- SPLSND (numeric) Spelling of Sounds.
	- RDGVOC (numeric) Reading Vocabulary.
	- SCI (numeric) Science.
	- SOC (numeric) Social Studies.
	- HUM (numeric) Humanities.

## Source

McGrew, K. S., LaForte, E. M., & Schrank, F. A. (2014). Technical Manual. Woodcock-Johnson IV. Rolling Meadows, IL: Riverside.

Schrank, F. A., McGrew, K. S., & Mather, N. (2014). Woodcock-Johnson IV. Rolling Meadows, IL: Riverside.

<span id="page-60-0"></span>A list containing the bivariate correlations ( $N = 1,251$ ) of the 47 intelligence subtests from the WJ IV for 20- to 39-year-olds obtained from the WJ-IV technical manual (McGrew, LaForte, & Schrank, 2014). Tables are reproduced with permission from the publisher.

## Usage

WJIV\_ages\_20\_39

### Format

A list of 2 with elements "cormat" (47 x 47 matrix of bivariate correlations) and "N" (scalar). The correlation matrix contains the following variables:

ORLVOC (numeric) - Oral Vocabulary. NUMSER (numeric) - Number Series. VRBATN (numeric) - Verbal Attention. LETPAT (numeric) - Letter-Pattern Matching. PHNPRO (numeric) - Phonological Processing. STYREC (numeric) - Story Recall. VISUAL (numeric) - Visualization. GENINF (numeric) - General Information. CONFRM (numeric) - Concept Formation. NUMREV (numeric) - Numbers Reversed. NUMPAT (numeric) - Number-Pattern Matching. NWDREP (numeric) - Nonword Repetition. VAL (numeric) - Visual-Auditory Learning. PICREC (numeric) - Picture Recognition. ANLSYN (numeric) - Analysis-Synthesis. OBJNUM (numeric) - Object-Number Sequencing. PAIRCN (numeric) - Pair Cancellation. MEMWRD (numeric) - Memory for Words. PICVOC (numeric) - Picture Vocabulary. ORLCMP (numeric) - Oral Comprehension. SEGMNT (numeric) - Segmentation. RPCNAM (numeric) - Rapid Picture Naming.

- SENREP (numeric) Sentence Repetition.
- UNDDIR (numeric) Understanding Directions.
- SNDBLN (numeric) Sound Blending.
- RETFLU (numeric) Retrieval Fluency.
- SNDAWR (numeric) Sound Awareness.
- LWIDNT (numeric) Letter-Word Identification.
- APPROB (numeric) Applied Problems.
- SPELL (numeric) Spelling.
- PSGCMP (numeric) Passage Comprehension.
- CALC (numeric) Calculation.
- WRTSMP (numeric) Writing Samples.
- WRDATK (numeric) Word Attack.
- ORLRDG (numeric) Oral Reading.
- SNRDFL (numeric) Sentence Reading Fluency.
- MTHFLU (numeric) Math Facts Fluency.
- SNWRFL (numeric) Sentence Writing Fluency.
- RDGREC (numeric) Reading Recall.
- NUMMAT (numeric) Number Matrices.
- EDIT (numeric) Editing.
- WRDFLU (numeric) Word Reading Fluency.
- SPLSND (numeric) Spelling of Sounds.
- RDGVOC (numeric) Reading Vocabulary.
- SCI (numeric) Science.
- SOC (numeric) Social Studies.
- HUM (numeric) Humanities.

### Source

McGrew, K. S., LaForte, E. M., & Schrank, F. A. (2014). Technical Manual. Woodcock-Johnson IV. Rolling Meadows, IL: Riverside.

Schrank, F. A., McGrew, K. S., & Mather, N. (2014). Woodcock-Johnson IV. Rolling Meadows, IL: Riverside.

<span id="page-62-0"></span>A list containing the bivariate correlations ( $N = 435$ ) of the 29 intelligence subtests from the WJ IV for 3- to 5-year-olds obtained from the WJ IV technical Manual (McGrew, LaForte, & Schrank, 2014). Tables are reproduced with permission from the publisher.

### Usage

WJIV\_ages\_3\_5

## Format

A list of 2 with elements "cormat" (29 x 29 matrix of bivariate correlations) and "N" (scalar). The correlation matrix contains the following variables:

- ORLVOC (numeric) Oral Vocabulary.
- VRBATN (numeric) Verbal Attention.
- LETPAT (numeric) Phonological Processing.
- STYREC (numeric) Story Recall.
- VISUAL (numeric) Visualization.
- GENINF (numeric) General Information.
- CONFRM (numeric) Concept Formation.
- NUMREV (numeric) Numbers Reversed.
- NUMPAT (numeric) Number-Pattern Matching.
- NWDREP (numeric) Nonword Repetition.
- VAL (numeric) Visual-Auditory Learning.
- PICREC (numeric) Picture Recognition.
- MEMWRD (numeric) Memory for Words.
- PICVOC (numeric) Picture Vocabulary.
- ORLCMP (numeric) Oral Comprehension.
- SEGMNT (numeric) Segmentation.
- RPCNAM (numeric) Rapid Picture Naming.
- SENREP (numeric) Sentence Repetition.
- UNDDIR (numeric) Understanding Directions.
- SNDBLN (numeric) Sound Blending.
- RETFLU (numeric) Retrieval Fluency.
- SNDAWR (numeric) Sound Awareness.

LWIDNT (numeric) - Letter-Word Identification. APPROB (numeric) - Applied Problems. SPELL (numeric) - Spelling. PSGCMP (numeric) - Passage Comprehension. SCI (numeric) - Science. SOC (numeric) - Social Studies. HUM (numeric) - Humanities.

## Source

McGrew, K. S., LaForte, E. M., & Schrank, F. A. (2014). Technical Manual. Woodcock-Johnson IV. Rolling Meadows, IL: Riverside.

Schrank, F. A., McGrew, K. S., & Mather, N. (2014). Woodcock-Johnson IV. Rolling Meadows, IL: Riverside.

WJIV\_ages\_40\_90 *Woodcock Johnson IV: ages 40 to 90 plus*

### Description

A list containing the bivariate correlations  $(N = 1,146)$  of the 47 intelligence subtests from the WJ IV for 40- to 90+-year-olds obtained from the WJ-IV technical manual (McGrew, LaForte, & Schrank, 2014). Tables are reproduced with permission from the publisher.

## Usage

WJIV\_ages\_40\_90

### Format

A list of 2 with elements "cormat" (47 x 47 matrix of bivariate correlations) and "N". The correlation matrix contains the following variables:

ORLVOC (numeric) - Oral Vocabulary.

NUMSER (numeric) - Number Series.

VRBATN (numeric) - Verbal Attention.

LETPAT (numeric) - Letter-Pattern Matching.

PHNPRO (numeric) - Phonological Processing.

STYREC (numeric) - Story Recall.

VISUAL (numeric) - Visualization.

GENINF (numeric) - General Information.

CONFRM (numeric) - Concept Formation.

NUMREV (numeric) - Numbers Reversed.

<span id="page-63-0"></span>

- NUMPAT (numeric) Number-Pattern Matching.
- NWDREP (numeric) Nonword Repetition.
- VAL (numeric) Visual-Auditory Learning.
- PICREC (numeric) Picture Recognition.
- ANLSYN (numeric) Analysis-Synthesis.
- OBJNUM (numeric) Object-Number Sequencing.
- PAIRCN (numeric) Pair Cancellation.
- MEMWRD (numeric) Memory for Words.
- PICVOC (numeric) Picture Vocabulary.
- ORLCMP (numeric) Oral Comprehension.
- SEGMNT (numeric) Segmentation.
- RPCNAM (numeric) Rapid Picture Naming.
- SENREP (numeric) Sentence Repetition.
- UNDDIR (numeric) Understanding Directions.
- SNDBLN (numeric) Sound Blending.
- RETFLU (numeric) Retrieval Fluency.
- SNDAWR (numeric) Sound Awareness.
- LWIDNT (numeric) Letter-Word Identification.
- APPROB (numeric) Applied Problems.
- SPELL (numeric) Spelling.
- PSGCMP (numeric) Passage Comprehension.
- CALC (numeric) Calculation.
- WRTSMP (numeric) Writing Samples.
- WRDATK (numeric) Word Attack.
- ORLRDG (numeric) Oral Reading.
- SNRDFL (numeric) Sentence Reading Fluency.
- MTHFLU (numeric) Math Facts Fluency.
- SNWRFL (numeric) Sentence Writing Fluency.
- RDGREC (numeric) Reading Recall.
- NUMMAT (numeric) Number Matrices.
- EDIT (numeric) Editing.
- WRDFLU (numeric) Word Reading Fluency.
- SPLSND (numeric) Spelling of Sounds.
- RDGVOC (numeric) Reading Vocabulary.
- SCI (numeric) Science.
- SOC (numeric) Social Studies. HUM (numeric) - Humanities.

## <span id="page-65-0"></span>Source

McGrew, K. S., LaForte, E. M., & Schrank, F. A. (2014). Technical Manual. Woodcock-Johnson IV. Rolling Meadows, IL: Riverside.

Schrank, F. A., McGrew, K. S., & Mather, N. (2014). Woodcock-Johnson IV. Rolling Meadows, IL: Riverside.

WJIV\_ages\_6\_8 *Woodcock Johnson IV: ages 6 to 8*

## **Description**

A list containing the bivariate correlations ( $N = 825$ ) of the 47 intelligence subtests from the WJ IV for 6- to 8-year-olds obtained from the WJ-IV technical manual (McGrew, LaForte, & Schrank, 2014). Tables are reproduced with permission from the publisher.

### Usage

WJIV\_ages\_6\_8

### Format

A list of 2 with elements "cormat" (47 x 47 matrix of bivariate correlations) and "N". The correlation matrix contains the following variables:

ORLVOC (numeric) - Oral Vocabulary.

NUMSER (numeric) - Number Series.

VRBATN (numeric) - Verbal Attention.

LETPAT (numeric) - Letter-Pattern Matching.

PHNPRO (numeric) - Phonological Processing.

STYREC (numeric) - Story Recall.

VISUAL (numeric) - Visualization.

GENINF (numeric) - General Information.

CONFRM (numeric) - Concept Formation.

NUMREV (numeric) - Numbers Reversed.

NUMPAT (numeric) - Number-Pattern Matching.

NWDREP (numeric) - Nonword Repetition.

VAL (numeric) - Visual-Auditory Learning.

PICREC (numeric) - Picture Recognition.

ANLSYN (numeric) - Analysis-Synthesis.

OBJNUM (numeric) - Object-Number Sequencing.

PAIRCN (numeric) - Pair Cancellation.

- MEMWRD (numeric) Memory for Words.
- PICVOC (numeric) Picture Vocabulary.
- ORLCMP (numeric) Oral Comprehension.
- SEGMNT (numeric) Segmentation.
- RPCNAM (numeric) Rapid Picture Naming.
- SENREP (numeric) Sentence Repetition.
- UNDDIR (numeric) Understanding Directions.
- SNDBLN (numeric) Sound Blending.
- RETFLU (numeric) Retrieval Fluency.
- SNDAWR (numeric) Sound Awareness.
- LWIDNT (numeric) Letter-Word Identification.
- APPROB (numeric) Applied Problems.
- SPELL (numeric) Spelling.
- PSGCMP (numeric) Passage Comprehension.
- CALC (numeric) Calculation.
- WRTSMP (numeric) Writing Samples.
- WRDATK (numeric) Word Attack.
- ORLRDG (numeric) Oral Reading.
- SNRDFL (numeric) Sentence Reading Fluency.
- MTHFLU (numeric) Math Facts Fluency.
- SNWRFL (numeric) Sentence Writing Fluency.
- RDGREC (numeric) Reading Recall.
- NUMMAT (numeric) Number Matrices.
- EDIT (numeric) Editing.
- WRDFLU (numeric) Word Reading Fluency.
- SPLSND (numeric) Spelling of Sounds.
- RDGVOC (numeric) Reading Vocabulary.
- SCI (numeric) Science.
- SOC (numeric) Social Studies.
- HUM (numeric) Humanities.

### Source

McGrew, K. S., LaForte, E. M., & Schrank, F. A. (2014). Technical Manual. Woodcock-Johnson IV. Rolling Meadows, IL: Riverside.

Schrank, F. A., McGrew, K. S., & Mather, N. (2014). Woodcock-Johnson IV. Rolling Meadows, IL: Riverside.

<span id="page-67-0"></span>

A list containing the bivariate correlations ( $N = 1,572$ ) of the 47 intelligence subtests from the WJ IV for 9- to 13-year-olds obtained from the WJ-IV technical manual (McGrew, LaForte, & Schrank, 2014). Tables are reproduced with permission from the publisher.

### Usage

WJIV\_ages\_9\_13

## Format

A list of 2 with elements "cormat" (47 x 47 matrix of bivariate correlations) and "N". The correlation matrix contains the following variables:

ORLVOC (numeric) - Oral Vocabulary. NUMSER (numeric) - Number Series. VRBATN (numeric) - Verbal Attention. LETPAT (numeric) - Letter-Pattern Matching. PHNPRO (numeric) - Phonological Processing. STYREC (numeric) - Story Recall. VISUAL (numeric) - Visualization. GENINF (numeric) - General Information. CONFRM (numeric) - Concept Formation. NUMREV (numeric) - Numbers Reversed. NUMPAT (numeric) - Number-Pattern Matching. NWDREP (numeric) - Nonword Repetition. VAL (numeric) - Visual-Auditory Learning. PICREC (numeric) - Picture Recognition. ANLSYN (numeric) - Analysis-Synthesis. OBJNUM (numeric) - Object-Number Sequencing. PAIRCN (numeric) - Pair Cancellation. MEMWRD (numeric) - Memory for Words. PICVOC (numeric) - Picture Vocabulary. ORLCMP (numeric) - Oral Comprehension. SEGMNT (numeric) - Segmentation. RPCNAM (numeric) - Rapid Picture Naming.

SENREP (numeric) - Sentence Repetition.

UNDDIR (numeric) - Understanding Directions.

SNDBLN (numeric) - Sound Blending.

RETFLU (numeric) - Retrieval Fluency.

SNDAWR (numeric) - Sound Awareness.

LWIDNT (numeric) - Letter-Word Identification.

APPROB (numeric) - Applied Problems.

SPELL (numeric) - Spelling.

PSGCMP (numeric) - Passage Comprehension.

CALC (numeric) - Calculation.

WRTSMP (numeric) - Writing Samples.

WRDATK (numeric) - Word Attack.

ORLRDG (numeric) - Oral Reading.

SNRDFL (numeric) - Sentence Reading Fluency.

MTHFLU (numeric) - Math Facts Fluency.

SNWRFL (numeric) - Sentence Writing Fluency.

RDGREC (numeric) - Reading Recall.

NUMMAT (numeric) - Number Matrices.

EDIT (numeric) - Editing.

WRDFLU (numeric) - Word Reading Fluency.

SPLSND (numeric) - Spelling of Sounds.

RDGVOC (numeric) - Reading Vocabulary.

SCI (numeric) - Science.

SOC (numeric) - Social Studies.

HUM (numeric) - Humanities.

### Source

McGrew, K. S., LaForte, E. M., & Schrank, F. A. (2014). Technical Manual. Woodcock-Johnson IV. Rolling Meadows, IL: Riverside.

Schrank, F. A., McGrew, K. S., & Mather, N. (2014). Woodcock-Johnson IV. Rolling Meadows, IL: Riverside.

# <span id="page-69-0"></span>Index

∗ datasets DOSPERT, [11](#page-10-0) DOSPERT\_raw, [12](#page-11-0) GRiPS\_raw, [20](#page-19-0) IDS2\_R, [23](#page-22-0) population\_models, [41](#page-40-0) RiskDimensions, [52](#page-51-0) SPSS, [56](#page-55-0) test\_models, [58](#page-57-0) UPPS\_raw, [58](#page-57-0) WJIV\_ages\_14\_19, [59](#page-58-0) WJIV\_ages\_20\_39, [61](#page-60-0) WJIV\_ages\_3\_5, [63](#page-62-0) WJIV\_ages\_40\_90, [64](#page-63-0) WJIV\_ages\_6\_8, [66](#page-65-0) WJIV\_ages\_9\_13, [68](#page-67-0) .compute\_vars, [3](#page-2-0) .factor\_corres, [3](#page-2-0) .numformat, [4](#page-3-0) .paf\_iter, [4](#page-3-0) .parallel\_sim, [5](#page-4-0) BARTLETT, [6,](#page-5-0) *[27,](#page-26-0) [28](#page-27-0)*, *[30,](#page-29-0) [31](#page-30-0)*, *[43](#page-42-0)*

CD, [7,](#page-6-0) *[19](#page-18-0)*, *[23](#page-22-0)*, *[26](#page-25-0)*, *[29,](#page-28-0) [30](#page-29-0)*, *[38](#page-37-0)*, *[44](#page-43-0)*, *[56](#page-55-0)* COMPARE, [9,](#page-8-0) *[44](#page-43-0)*

DOSPERT, [11](#page-10-0) DOSPERT\_raw, [12](#page-11-0)

EFA, [12,](#page-11-0) *[21,](#page-20-0) [22](#page-21-0)*, *[25](#page-24-0)*, *[30](#page-29-0)*, *[36,](#page-35-0) [37](#page-36-0)*, *[45](#page-44-0)*, *[52,](#page-51-0) [53](#page-52-0)* EKC, *[9](#page-8-0)*, [18,](#page-17-0) *[23](#page-22-0)*, *[26](#page-25-0)*, *[30](#page-29-0)*, *[38,](#page-37-0) [39](#page-38-0)*, *[46](#page-45-0)*, *[56](#page-55-0)*

future::plan, *[22](#page-21-0)* future\_lapply, *[35](#page-34-0)*

GPArotation::GPFoblq, *[14](#page-13-0)* GRiPS\_raw, [20](#page-19-0)

HULL, *[9](#page-8-0)*, *[19](#page-18-0)*, [20,](#page-19-0) *[25,](#page-24-0) [26](#page-25-0)*, *[29,](#page-28-0) [30](#page-29-0)*, *[38,](#page-37-0) [39](#page-38-0)*, *[46](#page-45-0)*, *[56](#page-55-0)*

IDS2\_R, [23](#page-22-0) KGC, *[9](#page-8-0)*, *[18,](#page-17-0) [19](#page-18-0)*, *[23](#page-22-0)*, [24,](#page-23-0) *[30](#page-29-0)*, *[36](#page-35-0)*, *[38](#page-37-0)*, *[40](#page-39-0)*, *[47](#page-46-0)*, *[56](#page-55-0)* KMO, *[6,](#page-5-0) [7](#page-6-0)*, [27,](#page-26-0) *[30,](#page-29-0) [31](#page-30-0)*, *[47](#page-46-0)* N\_FACTORS, *[6](#page-5-0)[–9](#page-8-0)*, *[19](#page-18-0)*, *[22,](#page-21-0) [23](#page-22-0)*, *[25](#page-24-0)[–28](#page-27-0)*, [28,](#page-27-0) *[37,](#page-36-0) [38](#page-37-0)*, *[48](#page-47-0)*, *[55,](#page-54-0) [56](#page-55-0)* OMEGA, [31,](#page-30-0) *[49](#page-48-0)*, *[53](#page-52-0)* PARALLEL, *[9](#page-8-0)*, *[18,](#page-17-0) [19](#page-18-0)*, *[21](#page-20-0)[–23](#page-22-0)*, *[25,](#page-24-0) [26](#page-25-0)*, *[29,](#page-28-0) [30](#page-29-0)*, [35,](#page-34-0) *[40](#page-39-0)*, *[50](#page-49-0)*, *[56](#page-55-0)* plot.CD, [38](#page-37-0) plot.EKC, [39](#page-38-0) plot.HULL, [39](#page-38-0) plot.KGC, [40](#page-39-0) plot.PARALLEL, [40](#page-39-0) population\_models, [41,](#page-40-0) *[56](#page-55-0)*, *[58](#page-57-0)* print.BARTLETT, [43](#page-42-0) print.CD, [44](#page-43-0) print.COMPARE, [44](#page-43-0) print.EFA, [45](#page-44-0) print.EKC, [45](#page-44-0) print.HULL, [46](#page-45-0) print.KGC, [47](#page-46-0) print.KMO, [47](#page-46-0) print.LOADINGS, [48](#page-47-0) print.N\_FACTORS, [48](#page-47-0) print.OMEGA, [49](#page-48-0) print.PARALLEL, [49](#page-48-0) print.SL, [50](#page-49-0) print.SLLOADINGS, [51](#page-50-0) print.SMT, [51](#page-50-0) psych::cortest.bartlett, *[6](#page-5-0)* psych::fa, *[14,](#page-13-0) [15](#page-14-0)*, *[53](#page-52-0)* psych::factor.model, *[33](#page-32-0)* psych::factor.stats, *[13](#page-12-0)* psych::KMO, *[27](#page-26-0)* psych::omega, *[31](#page-30-0)*, *[33](#page-32-0)* psych::schmid, *[31](#page-30-0)[–33](#page-32-0)*, *[52](#page-51-0)*

### $I<sub>N</sub>$  in  $I<sub>1</sub>$  is  $I<sub>2</sub>$  in  $I<sub>3</sub>$  in  $I<sub>4</sub>$  in  $I<sub>5</sub>$  in  $I<sub>6</sub>$  in  $I<sub>7</sub>$  in  $I<sub>8</sub>$  in  $I<sub>9</sub>$  in  $I<sub>9</sub>$  in  $I<sub>9</sub>$  in  $I<sub>9</sub>$  in  $I<sub>9</sub>$  in  $I<sub>9</sub>$  in  $I<sub>9</sub>$  i

RiskDimensions , [52](#page-51-0) round , *[48](#page-47-0) , [49](#page-48-0)* , *[51](#page-50-0)* schmid , *[32](#page-31-0)* SL , *[31](#page-30-0) [–33](#page-32-0)* , *[50](#page-49-0)* , [52](#page-51-0) SMT , *[9](#page-8-0)* , *[19](#page-18-0)* , *[23](#page-22-0)* , *[25](#page-24-0) , [26](#page-25-0)* , *[30](#page-29-0)* , *[38](#page-37-0)* , *[51](#page-50-0)* , [54](#page-53-0) SPSS , [56](#page-55-0) stats::cor, [6](#page-5-0), [8](#page-7-0), [14](#page-13-0), [15](#page-14-0), [18](#page-17-0), [21](#page-20-0), [25](#page-24-0), [27](#page-26-0), [29](#page-28-0), *[36](#page-35-0)* , *[55](#page-54-0)* stats::factanal , *[15](#page-14-0) , [16](#page-15-0)* , *[22](#page-21-0)* stats::varimax , *[14](#page-13-0)* stats:optim , *[16](#page-15-0)* test\_models , *[56](#page-55-0)* , [58](#page-57-0) UPPS\_raw , [58](#page-57-0) WJIV\_ages\_14\_19 , [59](#page-58-0) WJIV\_ages\_20\_39 , [61](#page-60-0) WJIV\_ages\_3\_5,[63](#page-62-0) WJIV\_ages\_40\_90 , [64](#page-63-0) WJIV\_ages\_6\_8,[66](#page-65-0)

WJIV\_ages\_9\_13 , [68](#page-67-0)